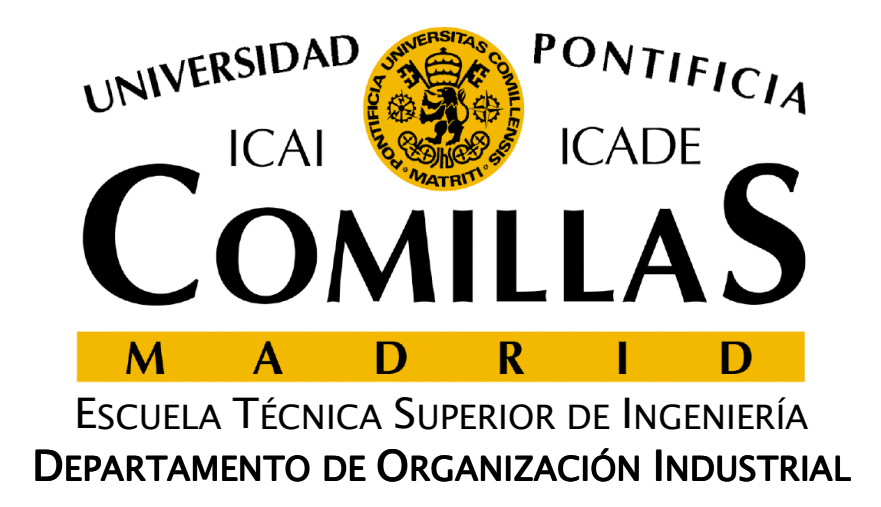

# **Dualidad y postoptimización**

José María Ferrer CajaUniversidad Pontificia Comillas

# **Definición**

- $\Box$  A cada problema de optimización lineal le corresponde otro que se denomina problema dual
- $\Box$ En forma canónica

Primal

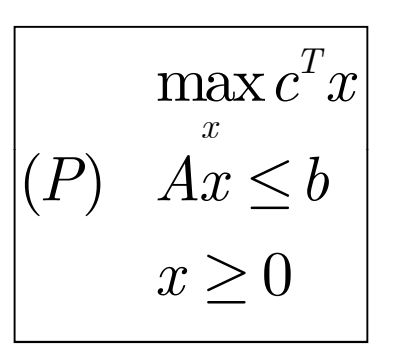

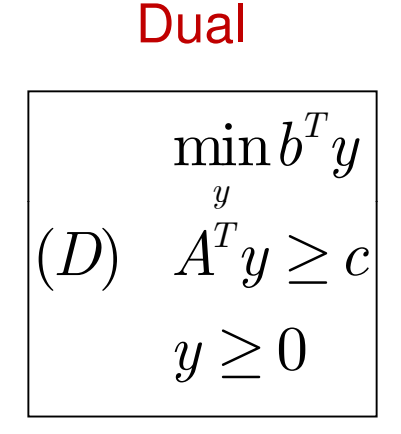

 $x \in \mathbb{R}^n, y \in \mathbb{R}^m, c \in \mathbb{R}^n, A \in \mathbb{R}^{m \times n}, b \in \mathbb{R}^m$ 

 $\Box$ La correspondencia es biunívoca

 $\Box$ El dual del dual es el primal

ESCUELA TÉCNICA SUPERIOR DE INGENIERÍA

PONTIFICIA

#### **Problema dual en forma canónica. Ejemplo**

#### Primal

$$
\begin{array}{|l|l|l|}\n\hline\n\max z = 3x_1 + 5x_2 \\
x_1 & \leq 4 \\
2x_2 & \leq 12 \\
3x_1 + 2x_2 & \leq 18 \\
x_1, & x_2 & \geq 0\n\end{array}\n\qquad\n\begin{array}{|l|l|}\n\hline\n\min w = 4y_1 + 12y_2 + 4y_3 & \geq 0 \\
y_1 & 4y_2 + 2y_3 & \geq 0 \\
y_1, & y_2, & y_3 & \geq 0\n\end{array}
$$

#### Dual

$$
\begin{aligned}\n\begin{aligned}\n\min w &= 4y_1 + 12y_2 + 18y_3 \\
y_1 &+ 3y_3 &\geq 3 \\
2y_2 + 2y_3 &\geq 5 \\
y_1, \quad y_2, \quad y_3 &\geq 0\n\end{aligned}\n\end{aligned}
$$

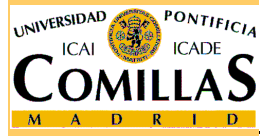

#### **Interpretación económica**

- $\Box$  El valor de la variable dual  $y_j$  representa el<br>incromente en la función objetivo z del prob incremento en la función objetivo z del problema primal al aumentar marginalmente el recurso b<sub>j</sub>
- **Expresiones equivalentes:**<br>A Mariable dual
	- Variable dual
	- Precio en la sombra
	- Multiplicador simplex

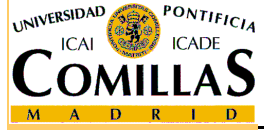

#### **Tabla de transformaciones**

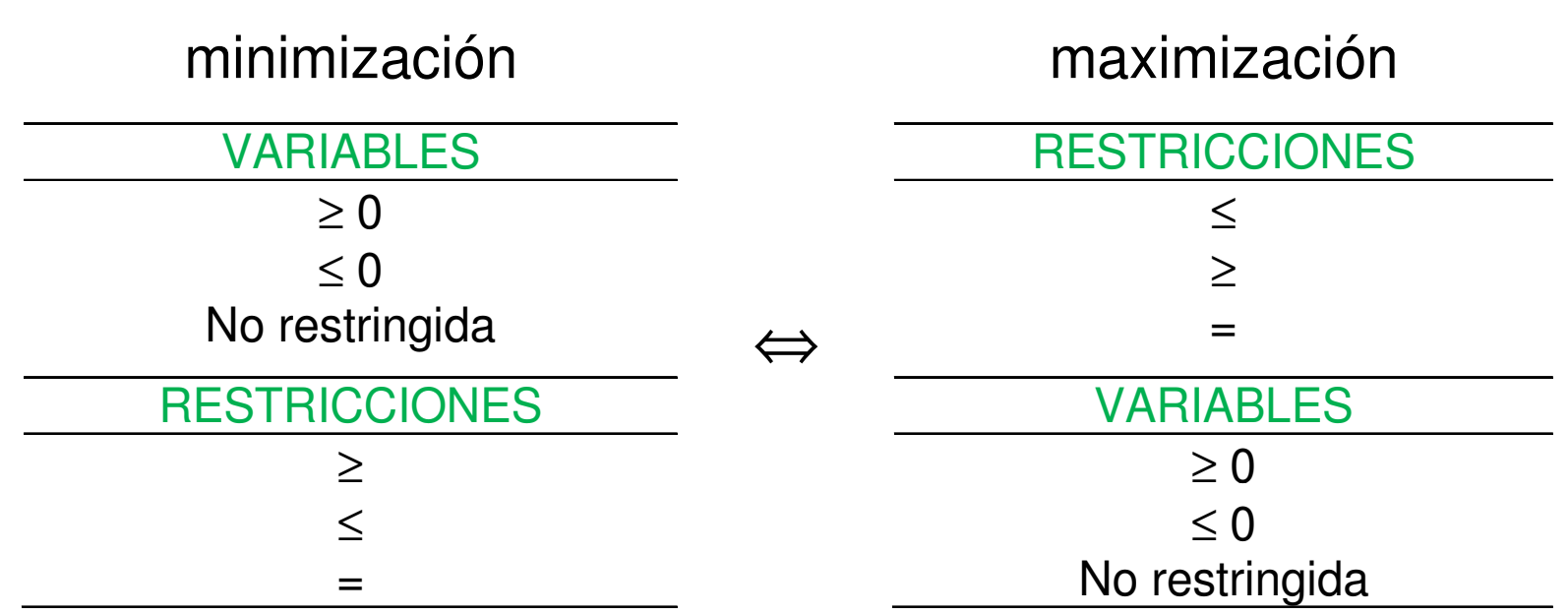

 $\Box$  Las transformaciones y las relaciones entre ambos problemas son simétricas

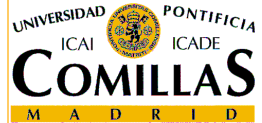

ESCUELA TÉCNICA SUPERIOR DE INGENIERÍA

<mark>Departamento de Organización Industrial</mark>

#### **Problema dual. Ejemplo**

1  $\infty$  3  $\infty$  4 1  $\frac{3a}{2}$   $\frac{a}{4}$ 2  $3 \times 3$ 1  $\infty$   $\infty$   $\in$  $x_1, x_2 \geq 0, x_3 \leq 0$  $\min z = 2x_1 - x_3 + 4x$  $3x_2$   $-2x_4 \leq 0$  $4x_2 + x_3 + 5x_4 \geq 3$  $2x_1 - x_2 + 3x_3 = 1$  $z = 2x_1 - x_3 + 4x_4$  $x_1 + 3x_2 -2x_4$  $x_2 + x_3 + 5x_4$  $x_1$   $-x_2$   $+3x_3$  $-x_{3}+$  $+3x_2$   $-2x_4$   $\le$ <br> $-4x$   $+5x$   $>$  $-4x_2 + x_3 + 5x_4 \ge$ <br>  $-2x_1 - x_2 + 3x_3 =$ 

$$
\begin{vmatrix}\n\max w = 3y_2 + y_3 \\
y_1 & -2y_3 \le 2 \\
3y_1 & -4y_2 & -y_3 \le 0 \\
y_2 & +3y_3 \ge -1 \\
-2y_1 & +5y_2 & = 4 \\
y_1 \le 0, y_2 \ge 0\n\end{vmatrix}
$$

Dual

Primal

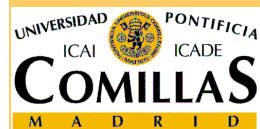

ESCUELA TÉCNICA SUPERIOR DE INGENIERÍA

<mark>D</mark>epartamento de Organización Industrial

Dualidad y postoptimización - 5

#### **Teorema débil de dualidad**

El valor de la función objetivo para cualquier solución<br>factible del problema de maximización es menor e igu factible del problema de maximización es menor o igual que el valor de la función objetivo para cualquier solución factible del problema de minimización

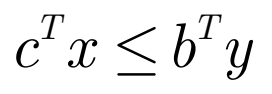

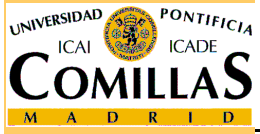

#### **Teorema fuerte de dualidad**

□ Si uno de los problemas tiene solución óptima, entonces el otro también, y los valores objetivos óptimos coinciden

$$
c^T x^* = b^T y^*
$$

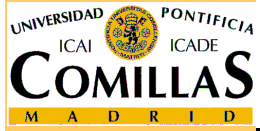

# **Soluciones básicas complementarias (1)**

En cada iteración del método simplex, se encuentra<br>Filma solución básica factible del primal v una solución una solución básica factible del primal y una solución básica "óptima" (con costes reducidos positivos) del dual. Los valores objetivos coinciden

$$
\hat{x}_B = B^{-1}b \iff \hat{y} = c_B^T B^{-1}
$$

$$
c^T \hat{x} = b^T \hat{y}
$$

- □ Si la solución básica del primal no es óptima, la<br>solución básica del dual no es factible solución básica del dual no es factible
- □ Si la solución básica del primal es óptima, la solución<br>básica del dual también es éptima básica del dual también es óptima

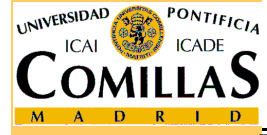

# **Soluciones básicas complementarias (2)**

- Cuando los problemas primal y dual originales corresponden a la forma canónica, en cada iteración del método simplex:
	- Los valores de las variables duales originales son los costes reducidos de las variables primales de holgura (y exceso)
	- Los valores de las variables duales de holgura (y exceso) son los costes reducidos de las variables primales originales
	- Los costes reducidos de las variables duales no básicas son los valores de las variables primales básicas

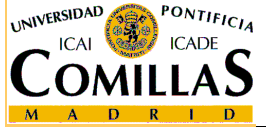

## **Soluciones complementarias. Ejemplo (1)**

$$
\begin{array}{c}\n\max x_1 + 3x_2 \\
x_1 + x_2 \le 3 \\
-x_1 + x_2 \le 1 \\
x_1, x_2 \ge 0\n\end{array}
$$

$$
(D) \quad \begin{array}{c} \min 3y_1 + y_2 \\ y_1 - y_2 \ge 1 \\ y_1 + y_2 \ge 3 \\ y_1, y_2 \ge 0 \end{array}
$$

- En forma estándar

$$
\begin{vmatrix}\n\min - x_1 - 3x_2 \\
x_1 + x_2 + x_3 &= 3 \\
-x_1 + x_2 + x_3 &= 1 \\
x_1, x_2, x_3, x_4 \ge 0\n\end{vmatrix}
$$
\n(D)

$$
\begin{aligned}\n\min 3y_1 + y_2 \\
y_1 - y_2 - y_3 &= 1 \\
y_1 + y_2 - y_4 &= 3 \\
y_1, y_2, y_3, y_4 &\ge 0\n\end{aligned}
$$

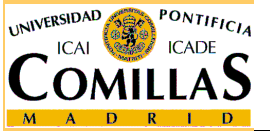

ESCUELA TÉCNICA SUPERIOR DE INGENIERÍA

<mark>Departamento de Organización Industrial</mark>

Dualidad y postoptimización - 10

# **Soluciones complementarias. Ejemplo (2)**

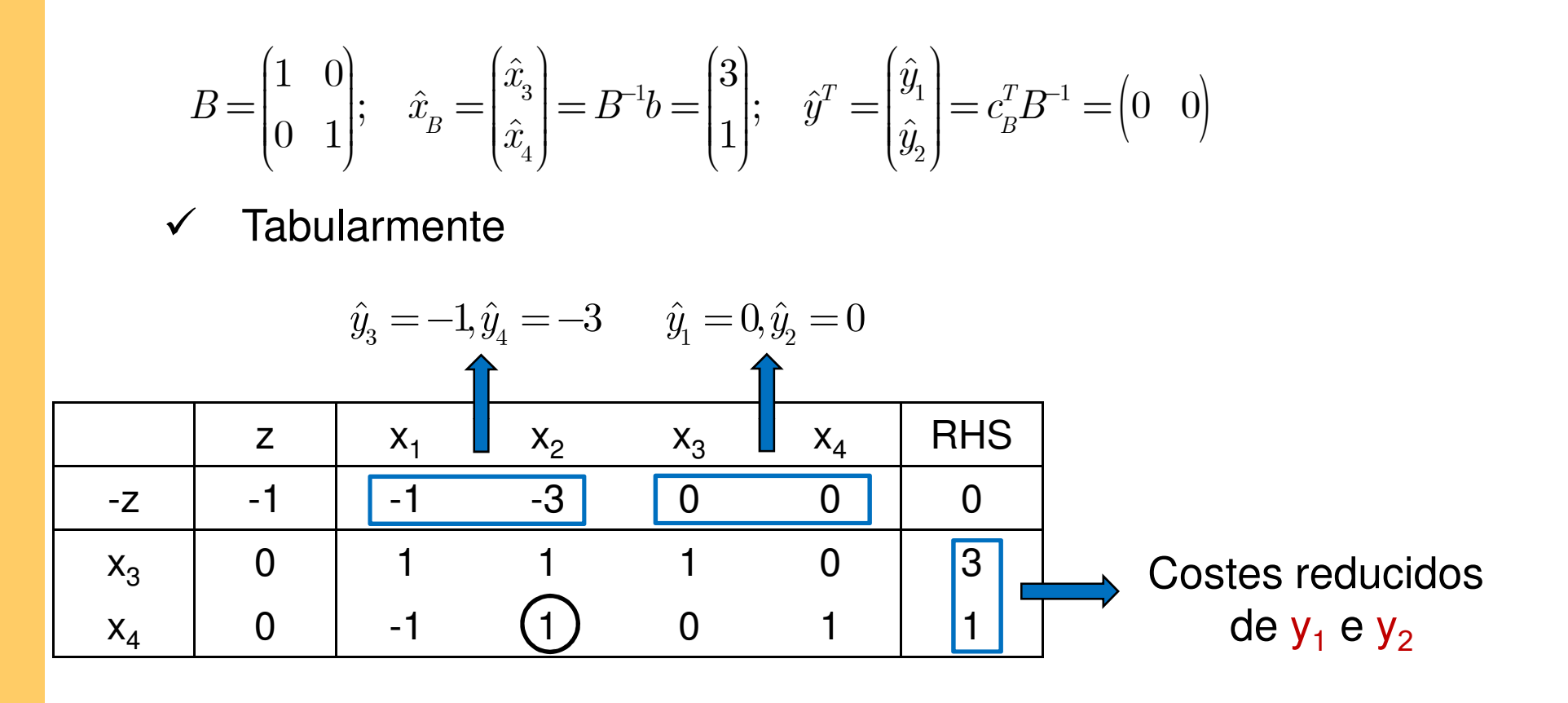

 $\checkmark$ Solución no óptima para (P) y no factible para (D)

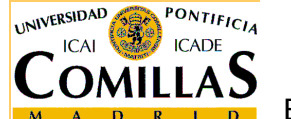

ESCUELA TÉCNICA SUPERIOR DE INGENIERÍA

# **Soluciones complementarias. Ejemplo (3)**

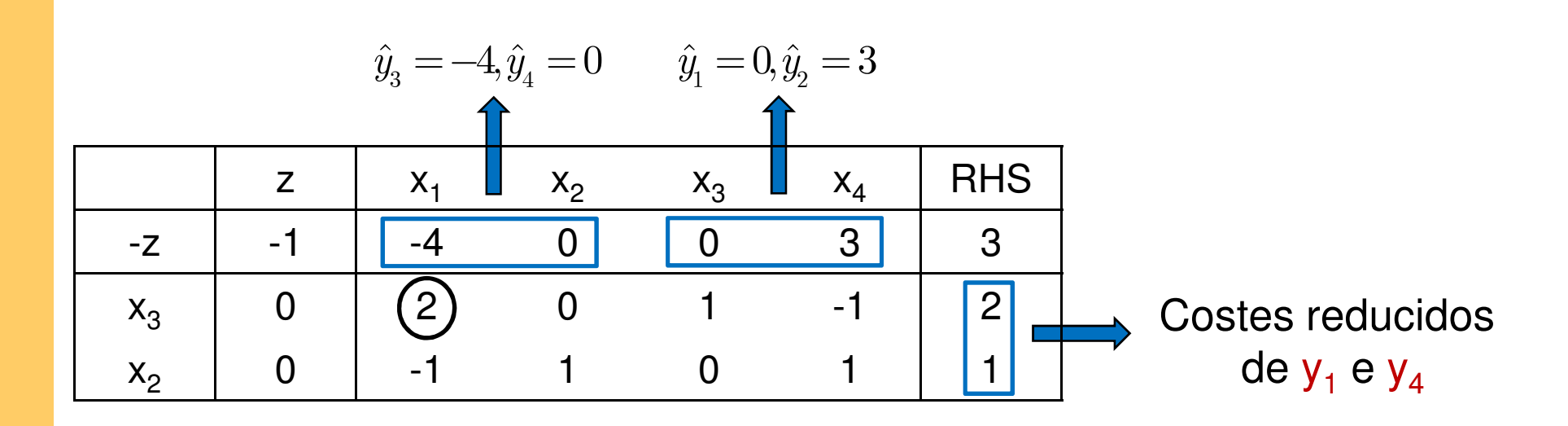

- $\checkmark$ Solución no óptima para (P) y no factible para (D)
- $\checkmark$ Algebraicamente

$$
\hat{y}^T = \begin{pmatrix} \hat{y}_1 \\ \hat{y}_2 \end{pmatrix} = c_B^T B^{-1} = \begin{pmatrix} 0 & 3 \end{pmatrix} \begin{pmatrix} 1 & -1 \\ 0 & 1 \end{pmatrix} = \begin{pmatrix} 0 & 3 \end{pmatrix}
$$

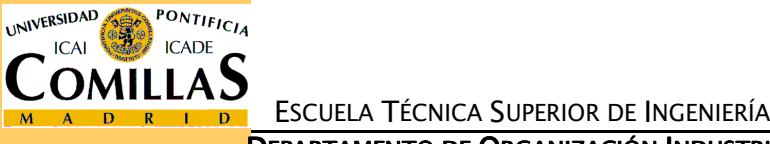

# **Soluciones complementarias. Ejemplo (4)**

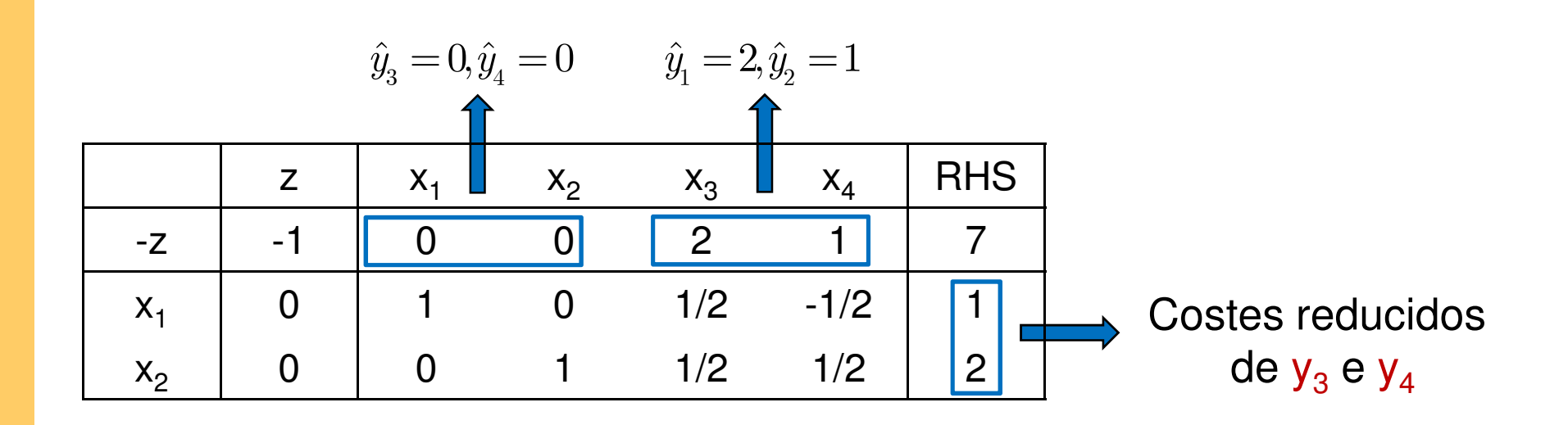

 $\checkmark$ Solución óptima para (P) y factible para (D)

 $\checkmark$ Algebraicamente

$$
(y^*)^T = \begin{pmatrix} y_1 \\ y_2 \end{pmatrix}^T = c_B^T B^{-1} = \begin{pmatrix} 1 & 3 \end{pmatrix} \begin{pmatrix} 1/2 & -1/2 \\ 1/2 & 1/2 \end{pmatrix} = \begin{pmatrix} 2 & 1 \end{pmatrix}
$$

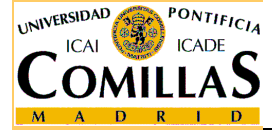

ESCUELA TÉCNICA SUPERIOR DE INGENIERÍA

# **Soluciones complementarias. Ejemplo (5)**

 $\checkmark$ Geométricamente

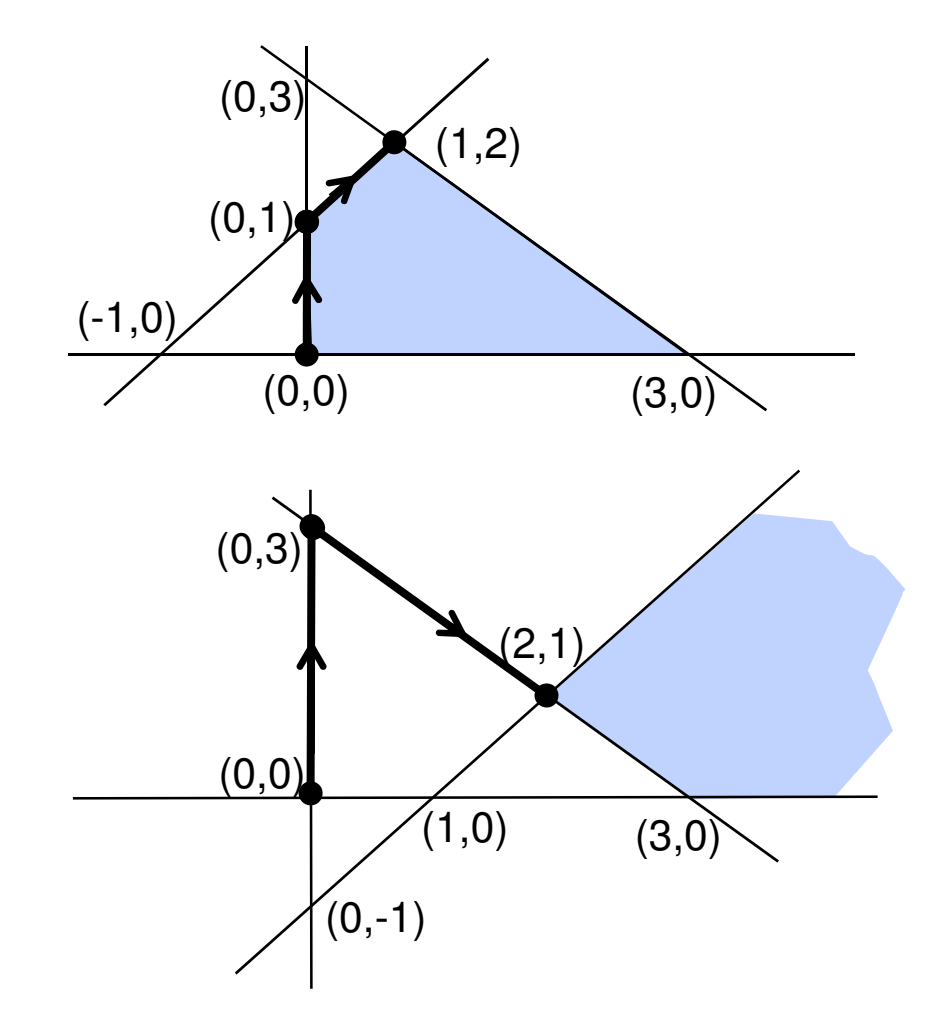

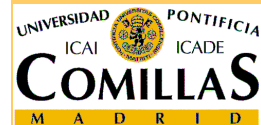

ESCUELA TÉCNICA SUPERIOR DE INGENIERÍA

<mark>Departamento de Organización Industrial</mark>

#### **Teorema fundamental de dualidad**

- $\Box$  Dados dos problemas respectivamente duales, se cumple una y sólo una de las siguientes afirmaciones:
	- $\sqrt{2}$ Ambos problemas tienen solución óptima
	- Uno de ellos tiene solución no acotada y el otro es no factible
	- $\sqrt{2}$ Ambos problemas son no factibles

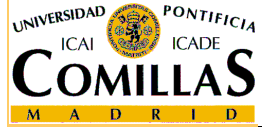

#### **Teorema de holguras complementarias**

- $\Box$  Dados dos problemas respectivamente duales, con soluciones óptimas x\* e y\*:
	- Si una variable es básica → su restricción dual se cumple con igualdad (la variable dual de holgura no es básica)
	- Si una restricción se cumple estrictamente (variable de holgura básica) → su variable dual no es básica (y por tanto, nula)

# Dada una solución

- Se llama restricción activa a la que se cumple con igualdad
- Se llama restricción inactiva a la que se cumple con desigualdad estricta

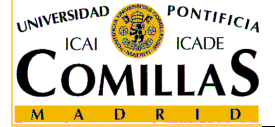

#### **Holguras complementarias. Ejemplo (1)**

Queremos resolver el problema:

$$
\min z = 8x_1 + 4x_2 + 2x_3
$$
\n
$$
(P) \quad\n\begin{aligned}\nx_1 + x_2 + x_3 &\geq 5 \\
4x_1 + x_2 - 2x_3 &\geq 2 \\
x_1, x_2, x_3 &\geq 0\n\end{aligned}
$$

Como tiene 2 restricciones, su problema dual tendrá dos variables, y podrá resolverse geométricamente:

$$
\max w = 5y_1 + 2y_2
$$
  
\n $y_1 + 4y_2 \le 8$   
\n(D)  $y_1 + y_2 \le 4$   
\n $y_1 - 2y_2 \le 2$   
\n $y_1, y_2 \ge 0$ 

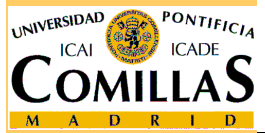

ESCUELA TÉCNICA SUPERIOR DE INGENIERÍA

<mark>Departamento de Organización Industrial</mark>

Dualidad y postoptimización - <sup>17</sup>

#### **Holguras complementarias. Ejemplo (2)**

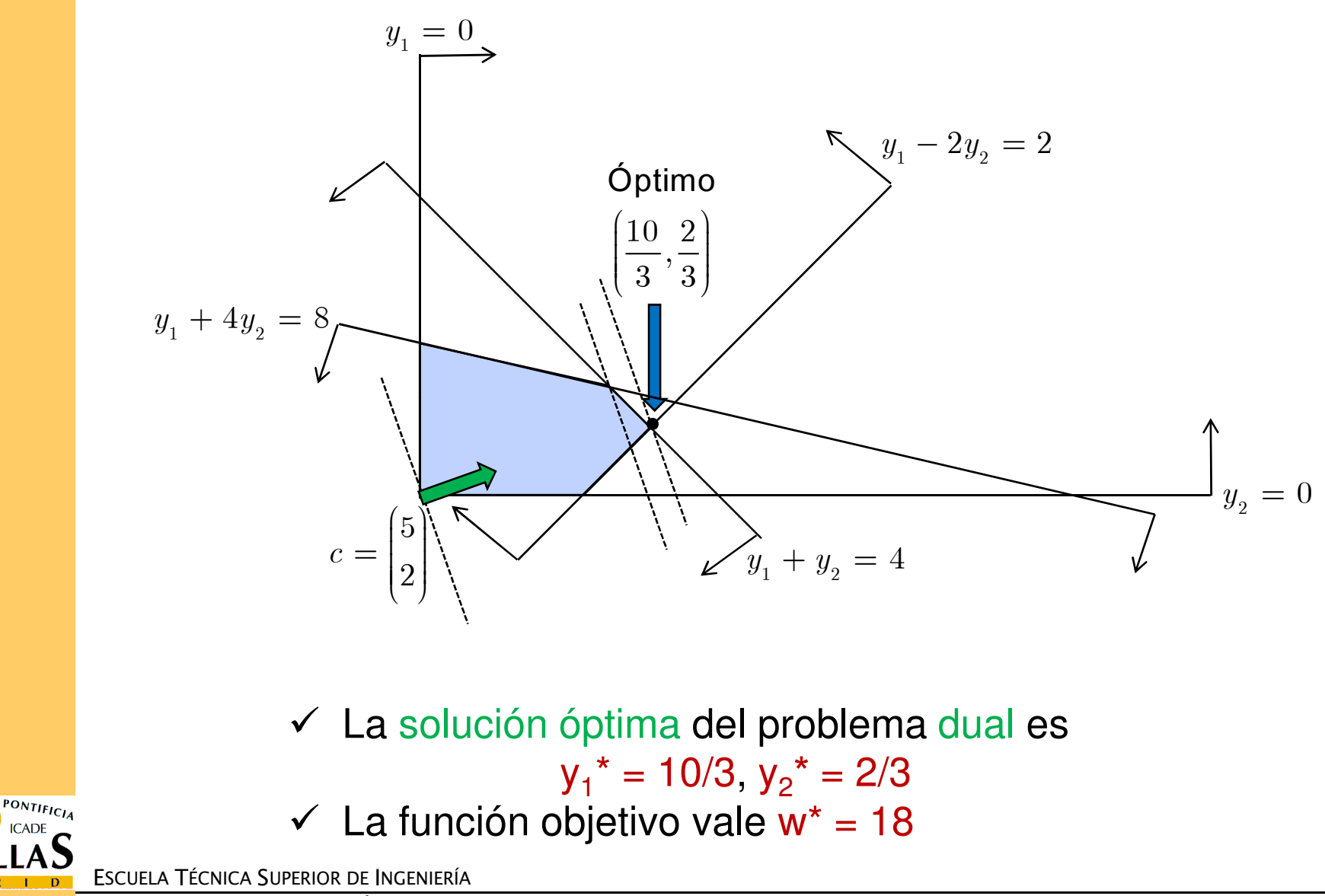

<mark>Departamento de Organización Industrial</mark>

UNIVERSIDAD

## **Holguras complementarias. Ejemplo (3)**

- ✓  $y_1^* = 10/3 > 0$  (la 1ª variable es básica) →  $x_1^* + x_2^* + x_3^* = 5$  (la 1ª restricción es activa)
- $\checkmark$  y<sub>2</sub><sup>\*</sup> = 2/3 > 0 (la 2ª variable es básica) → 4x<sub>1</sub><sup>\*</sup> + x<sub>2</sub><sup>\*</sup> 2x<sub>3</sub><sup>\*</sup> = 2 (la 2ª restricción es activa) restricción es activa)

 $\checkmark$  y<sub>1</sub>\* + 4y<sub>2</sub>\* < 8 (la 1ª restricción es inactiva)  $\to$  x<sub>1</sub>\* = 0

 $\checkmark$ Se resuelve el sistema:

$$
\begin{cases} x_2^* + x_3^* = 5 \\ x_2^* - 2x_3^* = 2 \end{cases}
$$
  $x_2^* = 4$ ,  $x_3^* = 1$  con  $z^* = 18$ 

- Se ha llegado a la solución óptima del problema primal sin necesidad de usar el teorema de dualidad fuerte, que asegura  $z^* = w^* = 18$ 

 $\checkmark$  Esta propiedad podrá aplicarse conjuntamente con el teorema de holguras complementarias, aportando una ecuación más

## **Método simplex dual**

- $\Box$  Método alternativo al simplex para resolver un problema de optimización lineal
- □ Parte de una solución básica "óptima" (con costes reducidos positivos), pero quizá infactible
	- Solución dual factible: solución básica con costes reducidos  $\checkmark$ positivos
- En cada iteración se saca de la base una variable con<br>Naler peqative y se moto una variable de forma que no valor negativo, y se mete una variable de forma que no se pierda la optimalidad
- □ Cuando se consiga una solución básica factible (primal<br>factible) el mótodo termina. Si no se puedo, el problema factible) el método termina. Si no se puede, el problema es infactible

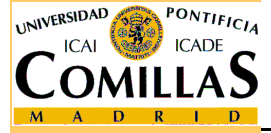

# **Algoritmo dual simplex**

#### 1. Inicialización

 - Elegir una base B que proporcione una solución básica dual factible (con costes reducidos positivos)

$$
\begin{aligned}\n\hat{x}_B &= \hat{b} = B^{-1}b \\
\hat{c}_N^T &= c_N^T - c_B^T B^{-1}N = c_N^T - c_B^T Y \ge 0 \\
\end{aligned}
$$

- 2. Criterio de factibilidad. Elección de la variable de salida
	- $\checkmark$  Si  $\hat{b} = B^{-1}b \ge 0$   $\Longrightarrow$  La solución actual es óptima
	- $\checkmark$  Si no, elegir la variable básica  $x_{s}$  tal que  $\hat{b_{_s}} = \min\left\{\hat{b_{_i}}: \hat{b_{_i}} < 0\right\}$
- 3. Elección de la variable de entrada
	- $\checkmark$  Si  $y_{sj} \geq 0 \ \forall j \in I_N$  Problema infactible (el dual es no acotado)
	- $\checkmark$  Si no, elegir  $x_{\hat{t}}$  no básica tal que  $\min_{j\in I_N}\left\{\left|\frac{y_j-y_j}{y_{\scriptscriptstyle{si}}}\right|: y_{\scriptscriptstyle{sj}} < 0\right\}$  $\left|\frac{y_{st}}{y_{st}}\right| = \min_{j \in I_N} \left| \left|\frac{y_j - x_j}{y_{sj}}\right| : y_{sj}\right|$  $\left|\frac{c_{_t}-z_{_t}}{y_{_{st}}}\right|=\min_{j\in I_N}\left|\left|\frac{c_{_j}-z_{_j}}{y_{_{sj}}}\right|:y\right|$ − $\left. \frac{- \ z_{_t}}{y_{_{st}}} \right| = \min_{j \in I_N} \left\{ \left| \frac{c_j - z_j}{y_{_{sj}}} \right| : y_{_{sj}} < 0 \right\}$ t  $\mathcal{X}% _{0}=\mathbb{C}^{2}\times\mathbb{C}^{2}$

#### 4. Pivoteo

- Con la nueva base B actualizar  $B^{-1}$ ,  $\hat{x}_B$ ,  $Y$ ,  $\hat{z}$ ,  $\hat{z}$  $B^{-1}, \, \hat{x}_{\overline{B}}, \, Y, \, \hat{z}, \, \hat{c}_{\overline{N}}$
- Volver al paso 2

ESCUELA TÉCNICA SUPERIOR DE INGENIERÍA

st  $\begin{bmatrix} 0 & 1 \\ 0 & 0 \end{bmatrix}$ 

# **Inicialización del algoritmo dual simplex**

- □ Si se conoce una base que proporcione una solución básica dual factible, se utiliza ésta como solución inicial del algoritmo
	- Cuando el problema está en forma canónica de minimización<br>Con e S.O. la base casaiade a las variables de helaure/execese  $\checkmark$ con c ≥ 0, la base asociada a las variables de holgura/exceso proporciona siempre una solución básica dual factible
- □ Si no, se requiere un método para encontrar una solución básica dual factible
- $\Box$ Un método rápido es la técnica de la restricción artificial

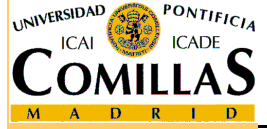

# **Algoritmo dual simplex. Ejemplo (1)**

$$
\min z = 8x_1 + 4x_2 + 2x_3
$$
\n
$$
(P) \quad\n\begin{aligned}\nx_1 + x_2 + x_3 &\geq 5 \\
4x_1 + x_2 - 2x_3 &\geq 2 \\
x_1, x_2, x_3 &\geq 0\n\end{aligned}
$$

Añadimos variables de exceso y cambiamos de signo:

$$
\begin{array}{ll}\n\min z = 8x_1 + 4x_2 + 2x_3 \\
-x_1 & -x_2 & -x_3 & +x_4 & = -5 \\
-4x_1 & -x_2 & +2x_3 & +x_5 & = -2 \\
x_j \ge 0 \,\forall j\n\end{array}
$$

La base asociada a las variables x<sub>4</sub> y x<sub>5</sub> es la identidad

$$
\hat{c}_N^T = c_N^T - c_B^T B^{-1} N = c_N^T = \begin{pmatrix} 8 & 4 & 2 \end{pmatrix} \ge 0 \iff \text{Dual tactile}
$$

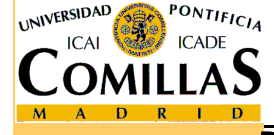

ESCUELA TÉCNICA SUPERIOR DE INGENIERÍA

<mark>Departamento de Organización Industrial</mark>

# **Algoritmo dual simplex. Ejemplo (2)**

Se aplica el algoritmo dual simplex en forma tabular:

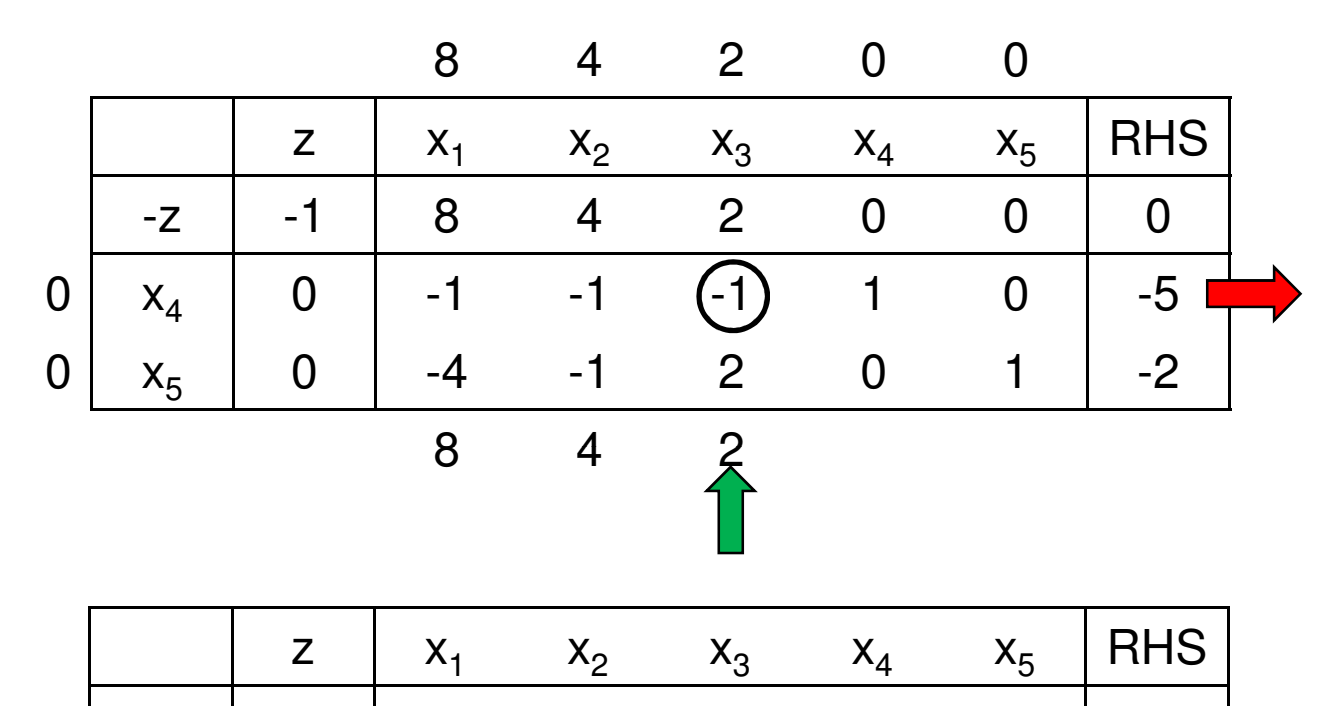

-z | -1 | 6 2 0 2 0 | -10

 $_3$  | 0 | 1 | 1 | 1 | -1 | 0 | 5

5 0 -6 (-3) 0 2 1 -12

1 2/3

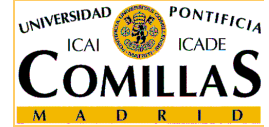

ESCUELA TÉCNICA SUPERIOR DE INGENIERÍA

<mark>Departamento de Organización Industrial</mark>

 $\mathsf{x}_3$ 

 $\mathsf{x}_5$ 

Dualidad y postoptimización - <sup>24</sup>

# **Algoritmo dual simplex. Ejemplo (3)**

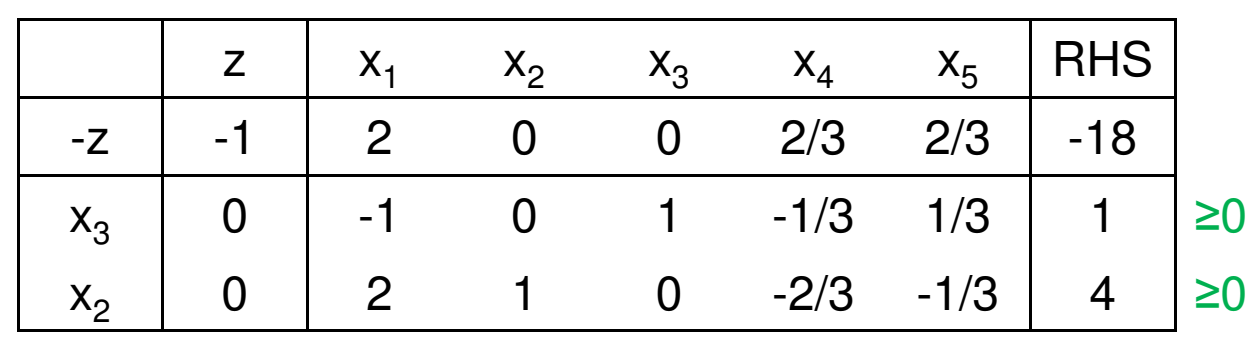

Como hemos alcanzado una solución factible (sin perder laoptimalidad), la solución actual es óptima

$$
x_1^* = 0
$$
,  $x_2^* = 4$ ,  $x_3^* = 1$ ,  $z^* = 18$ 

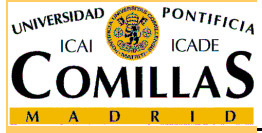

# **Técnica de la restricción artificial (1)**

 $\Box$  Expresar el problema en forma canónica de minimización  $\Box$ □ Añadir variables de holgura (exceso) en todas las restricciones y<br>cambiar de signe para obtener la identidad cambiar de signo para obtener la identidad $\min c^T$  $(P)$  $x\geq 0$  $\begin{array}{cc} c & x \ & \searrow \end{array}$  $P$   $Ax \geq b$  $\min c^T$  $c^T x$  min  $c^T$  $\begin{array}{cc} c & x \ & 1 \end{array}$ ESCUELA TÉCNICA SUPERIOR DE INGENIERÍA $\Box$ **Q** Construir la tabla asociada a la base  $B = I$ <br>  $\Box$  Si  $c = z \geq 0$   $\forall i$   $\Box$  la solución básica act **O** Si  $c_j - z_j \ge 0$   $\forall j$  **integral del** solución básica actual es dual factible Aplicar el algoritmo dual simplex**Si no, agregar la restricción**  $\sum_{i \in I_n} x_i \leq M$  con  $M$  arbitrariamente  $\sqcup$ grande **□** Añadir una variable de holgura  $j \in I_N$ j $\sum_{j\in I_N} x_j \leq M$  con  $M$  $0, x_h \geq 0$ h $x \geq 0, x_h \geq 0$ <br> $x \geq 0, x_h \geq 0$  $Ax - Ix_{h} = b$  $-Tx_h = 0$   $- Ax + Lx_h$  $x \geq 0, x_{h} \geq$  $Ax + Ix_{h} = -b$  $- Ax + Ix_{h} = \sum_{j\in I_N} x_j + x_{n+1} = M$  $j \in I_N$ 

# **Técnica de la restricción artificial (2)**

- $\Box$  Introducir a la tabla la fila asociada a la restricción artificial, con variable básica  $\;x_{_{n+1}}$
- $\Box$  Meter en la base la variable  $x_{_t}$  con  $\hat{c}_{_t} = \min_{j}\left\{\hat{c}_{_j} : \hat{c}_{_j} < 0\right\}$  y sacar la variable  $\;x_{_{n+1}}\;$ pivotando sobre el elemento  $x_{_t}$  $\hat{c}_{_t} = \min_{_j} \left\{ \hat{c}_{_j} : \hat{c}_{_j} < 0 \right\}$  $x_{_{n+1}}$  pivotando sobre el elemento  $\left. y_{_{n+1\,t}}\right\vert$
- $\Box$  Se habrá alcanzado una solución dual factible  $\Box$  Aplicar el algoritmo dual simplex
- $\Box$ □ Si este problema es infactible ■ el problema P es infactible
- **□** Si tiene solución óptima 1 $(x^*, x_{n+1}^*)$  $\, n \,$  $x^r, x_r$ +
	- $\mathcal{L}$   $x_{n+1}^* > 0$   $\longrightarrow$   $x^*$  es la solución óptima de P 1 $1^* > 0$  $x_{n+1}^*$  > 0  $\longrightarrow x^*$
	- $\mathcal{L}_{n+1}^* = 0, c_{n-1}^* z_{n-1} = 0 \implies x^*$  es la solución óptima de P

$$
\checkmark \quad x_{n+1}^* = 0, c_{n-1} - z_{n-1} > 0 \quad \Longrightarrow \quad \text{P es no acotado}
$$

ESCUELA TÉCNICA SUPERIOR DE INGENIERÍA

# **Técnica de la restricción artificial. Ejemplo (1)**

$$
\begin{array}{c} \left| \min -2x_{_{1}}+x_{_{2}}-3x_{_{3}}\right.\\ \left. x_{_{1}}+2x_{_{2}}+x_{_{3}}=6\right.\\ \left. x_{_{2}}+2x_{_{3}}\geq 2\right.\\ \left. 2x_{_{2}}+x_{_{3}}\leq 4\right.\\ \left. x_{_{1}},x_{_{2}},x_{_{3}}\geq 0 \right. \end{array}
$$

La 1ª restricción es de igualdad. Habría que desglosarla en dos desigualdades. En este caso lo podemos evitar ya que x<sub>1</sub> aporta una columna a la identidad. Añadimos variables de holgura a las otras dos:

$$
\begin{vmatrix}\n\min -2x_1 + x_2 - 3x_3 \\
x_1 + 2x_2 + x_3 &= 6 \\
x_2 + 2x_3 - x_4 &= 2 \\
2x_2 + x_3 + x_5 &= 4\n\end{vmatrix}
$$

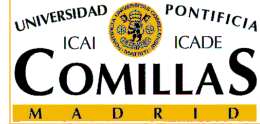

ESCUELA TÉCNICA SUPERIOR DE INGENIERÍA

<mark>D</mark>epartamento de Organización Industrial

Dualidad y postoptimización - 28

# **Técnica de la restricción artificial. Ejemplo (2)**

Cambiamos de signo la 2ª restricción para obtener la identidad:

$$
\begin{aligned}\n\min -2x_1 + x_2 - 3x_3 \\
x_1 + 2x_2 + x_3 &= 6 \\
-x_2 - 2x_3 + x_4 &= -2 \\
2x_2 + x_3 + x_5 &= 4\n\end{aligned}
$$

Tomamos la base B = I asociada a las variables  $x_1$ ,  $x_4$  y  $x_5$ 

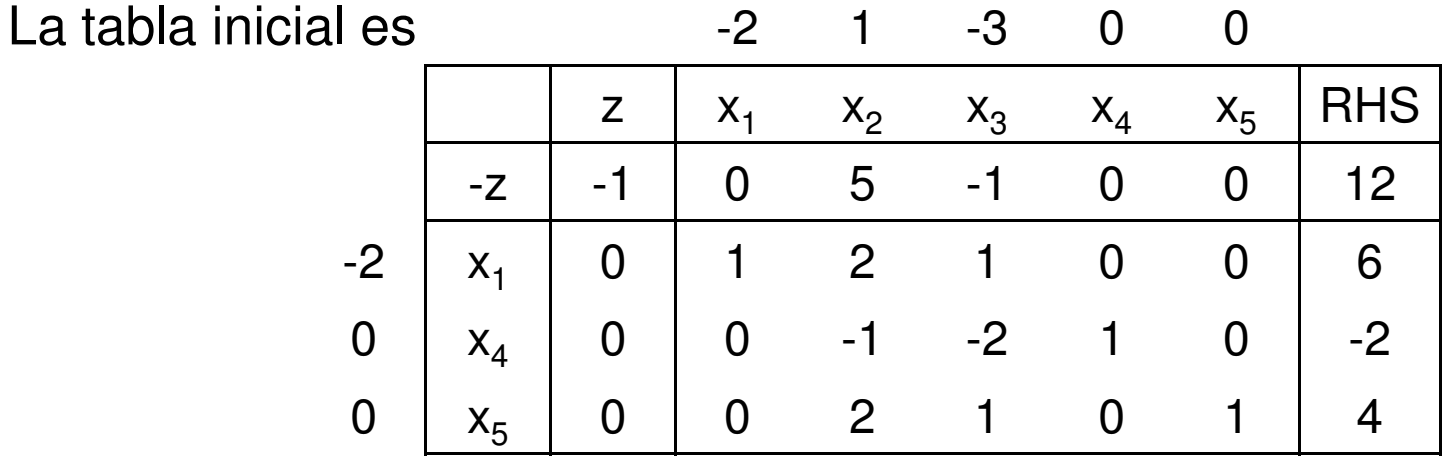

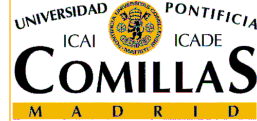

No es dual factible, ya que  $\mathbf{c}_3 - \mathbf{z}_3 < \mathbf{0}$ 

ESCUELA TÉCNICA SUPERIOR DE INGENIERÍA

# **Técnica de la restricción artificial. Ejemplo (3)**

Añadimos al problema la restricción artificial, con su variable de holgura

$$
x_2 + x_3 \le M \quad \Rightarrow \quad x_2 + x_3 + x_6 = M, \, x_6 \ge 0
$$

Añadimos la columna de x<sub>6</sub> a la base anterior consiguiendo de nuevo la identidad (de orden 4 ahora)

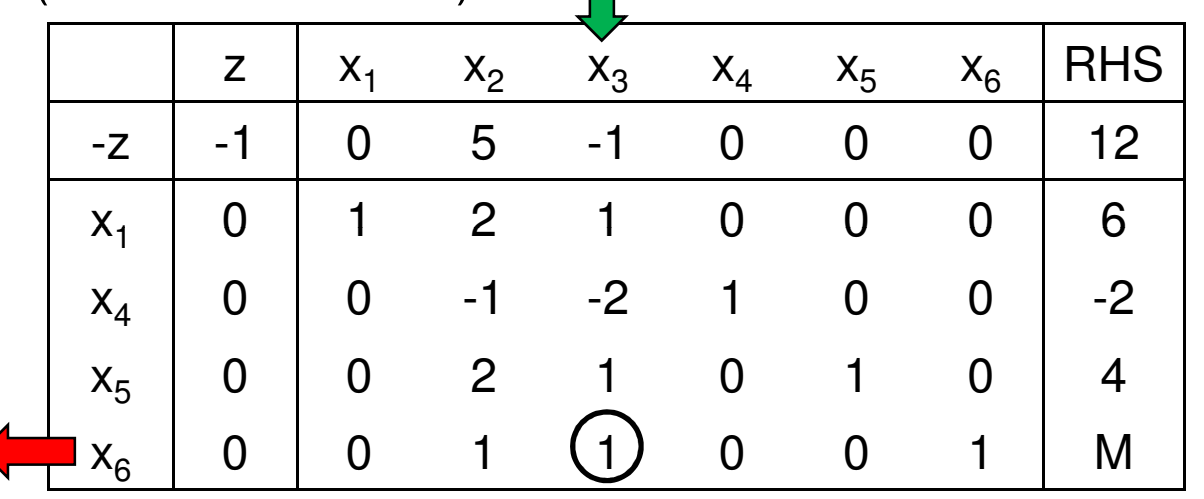

Entra en la base x<sub>3</sub> por ser la única variable con coste reducido negativo

Sale de la base x<sub>6</sub>

Se pivota sobre el elemento correspondiente

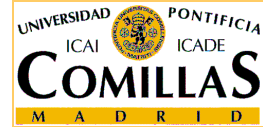

# **Técnica de la restricción artificial. Ejemplo (4)**

Tras el pivoteo, se obtiene una solución básica dual factibleSe aplica normalmente el algoritmo dual simplex

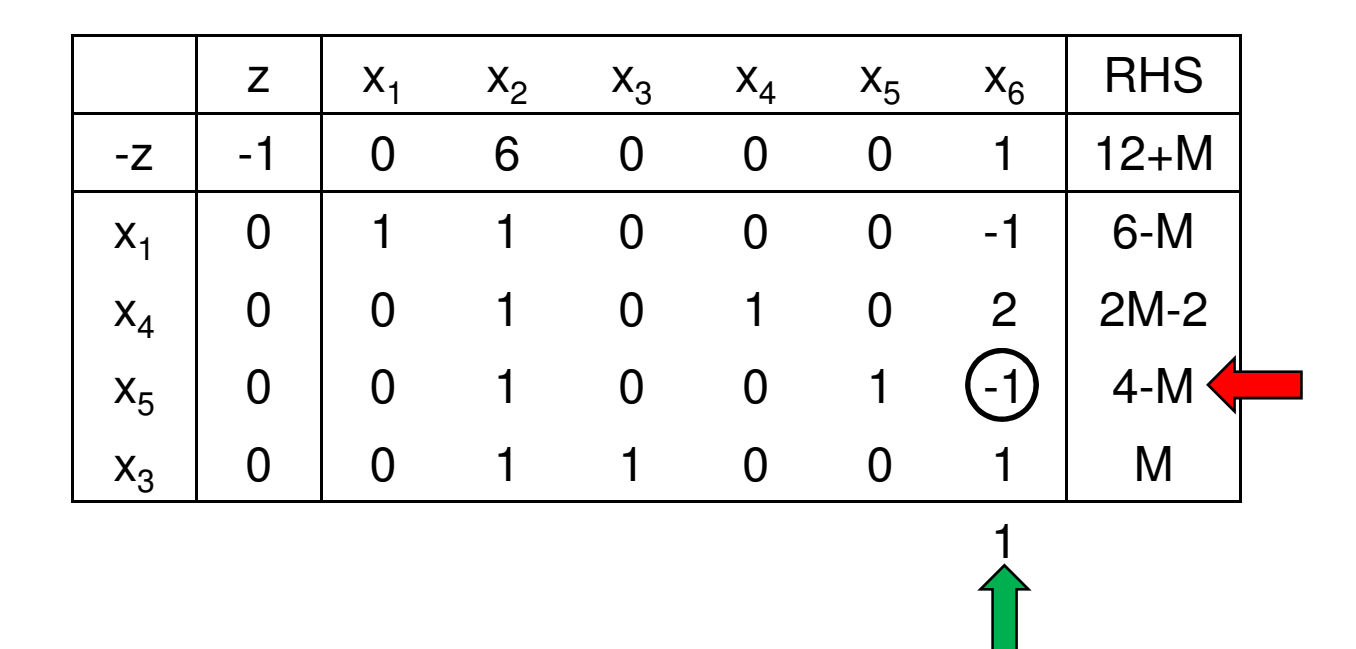

Sale de la base x<sub>5</sub> por ser la variable básica con valor más negativo Entra en la base  $\mathsf{x}_6$  por ser la única variable con  $\mathsf{y}_{5 \mathsf{j}}< 0$ 

Se pivota sobre el elemento correspondiente

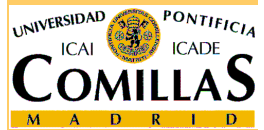

# **Técnica de la restricción artificial. Ejemplo (5)**

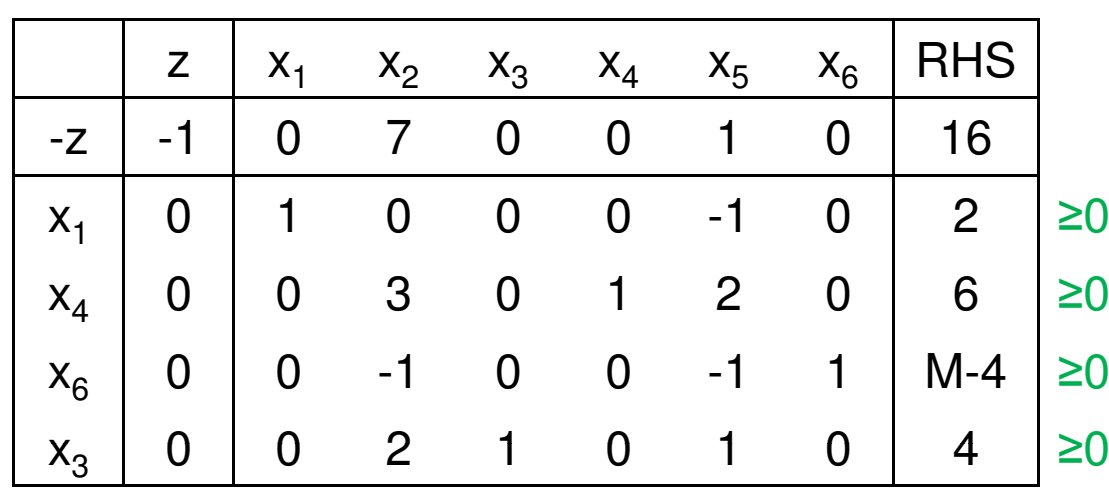

Hemos alcanzado una solución factible (sin perder la optimalidad)La solución actual es óptima para el problema modificado Como  $x_6^* > 0 \implies$  también es óptima para el problema original:

$$
x_1^* = 2, \quad x_2^* = 0, \quad x_3^* = 4
$$
  

$$
x_4^* = 6, \quad x_5^* = 0
$$
  

$$
z^* = -16
$$

ESCUELA TÉCNICA SUPERIOR DE INGENIERÍA

#### **Análisis de sensibilidad**

- Estudia los efectos sobre la solución óptima de un<br>cambio en alguno de los elementos del problema cambio en alguno de los elementos del problema
- $\Box$  Se trata de aprovechar la información dada en la tabla óptima, no de comenzar a resolver de nuevo el problema
- □ Se introducirán los cambios de forma oportuna en la<br>tabla éptima tabla óptima
	- V Si se pierde la optimalidad Aplicar simplex
	- $\checkmark$ Si se pierde la factibilidad  $\implies$  Aplicar dual simplex

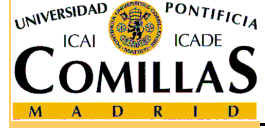

# **Análisis de sensibilidad. Ejemplo**

#### Sea el siguiente problema

$$
\min_{x_1 - x_2 + x_3 \le 1} \frac{x_1 - x_2 + x_3 \le 1}{x_1 + 4x_2 - 3x_3 \le 5}
$$
  

$$
x_1, x_2, x_3 \ge 0
$$

#### Su tabla óptima es

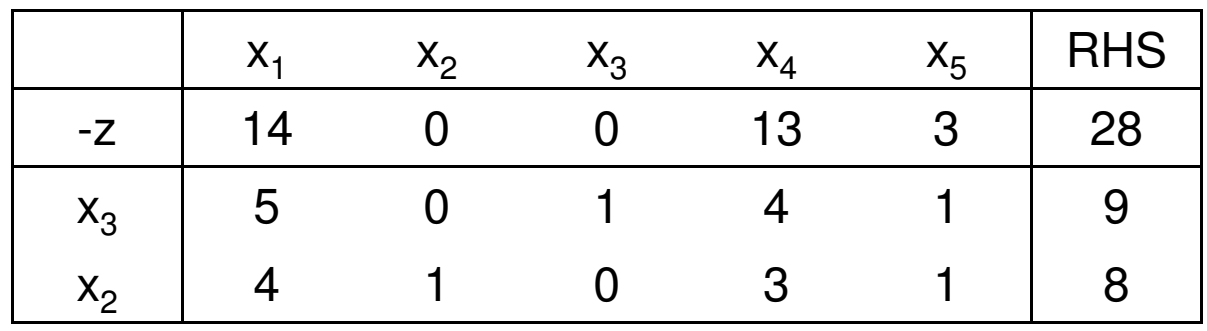

$$
x_1^* = 0, \quad x_2^* = 8, \quad x_3^* = 9, \quad z^* = -28
$$

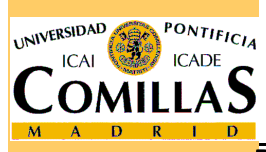

Se quiere resolver el problema tras algunas modificaciones

ESCUELA TÉCNICA SUPERIOR DE INGENIERÍA

<mark>Departamento de Organización Industrial</mark>

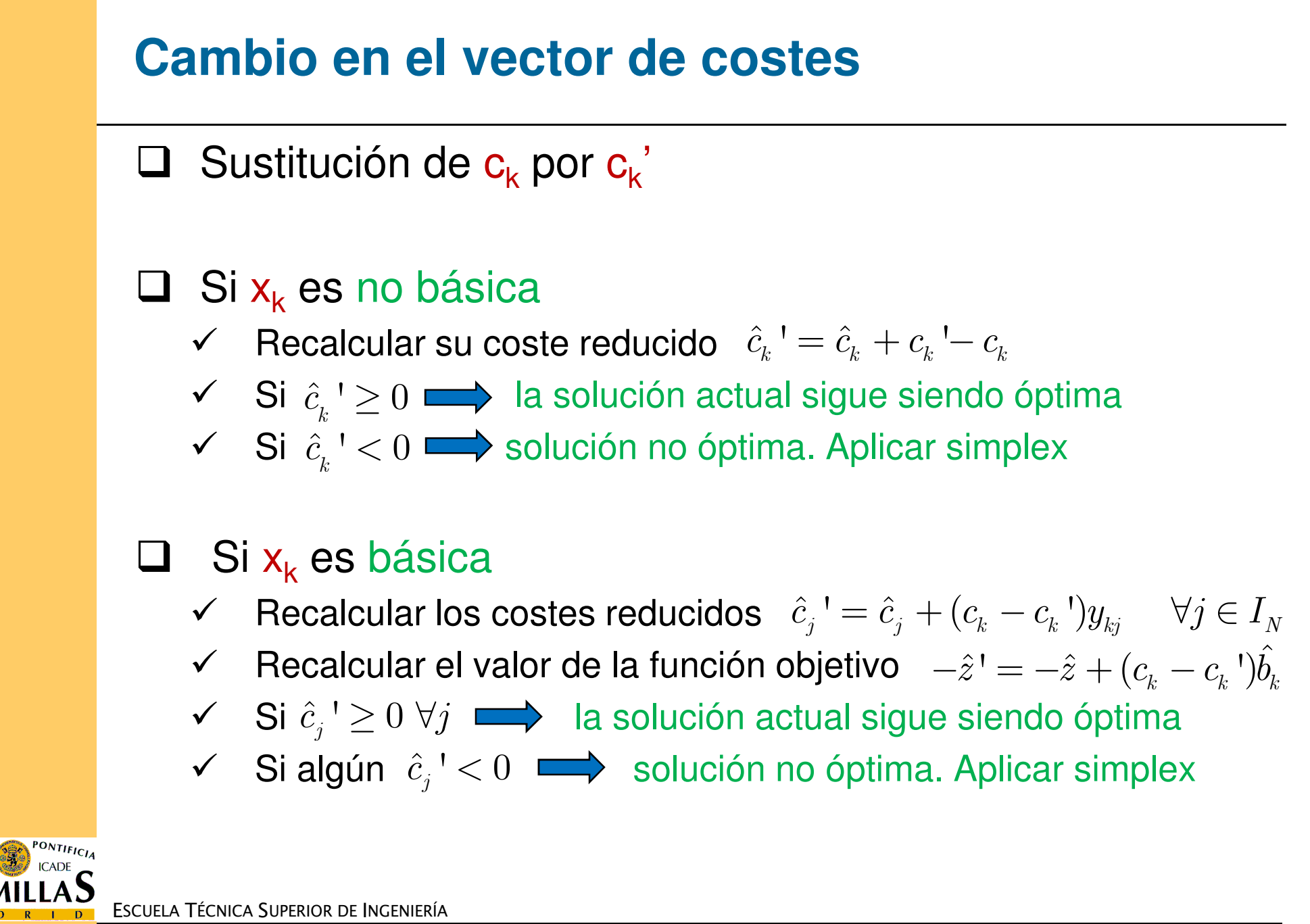

#### **Cambio en el vector de costes. Ejemplo (1)**

 $\sqrt{ }$ Se reemplaza  $c_3 = -4$  por  $c_3 = -1$ 

Como x<sub>3</sub> es una variable básica hay que recalcular toda la fila 0

$$
\begin{array}{c|cccc}\n-2 & 1 & -1 & 0 & 0 \\
& x_1 & x_2 & x_3 & x_4 & x_5 & RHS \\
\hline\n-2 & -1 & 0 & 0 & 1 & 0 & 1 \\
\hline\n& x_3 & 5 & 0 & 1 & 4 & 1 & 9 \\
1 & x_2 & 4 & 1 & 0 & 3 & 1 & 8\n\end{array}
$$

La tabla ya no es óptima. Se aplica el algoritmo simplex:

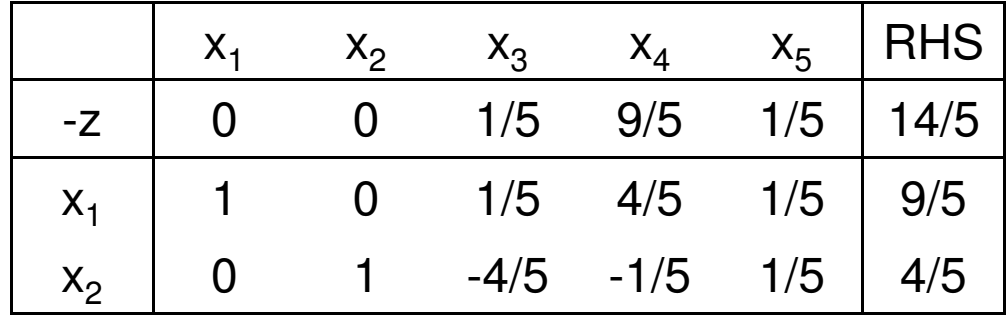

Solución óptima:

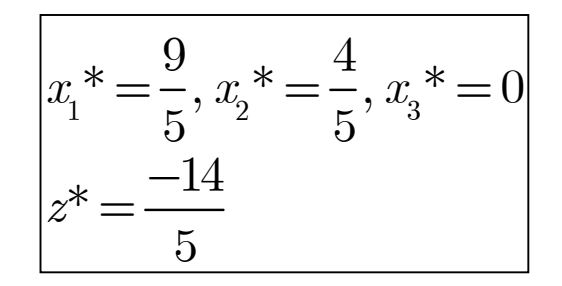

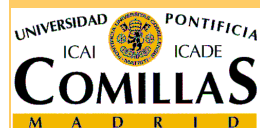

ESCUELA TÉCNICA SUPERIOR DE INGENIERÍA

<mark>D</mark>epartamento de Organización Industrial

Dualidad y postoptimización - 36

# **Cambio en el vector de costes. Ejemplo (2)**

 $\checkmark$  *i* Para qué valores de c<sub>1</sub> la solución actual sigue siendo óptima? Como x<sub>1</sub> no es básica basta con recalcular su coste reducido:

 $\hat{c}_1$ ' =  $\hat{c}_1 + c_1 - c_1 = 14 + c_1 - (-2) = c_1 + 16$ 

La solución seguirá siendo óptima si este coste reducido es positivo:

$$
\hat{c}_1 \, ' \ge 0 \quad \Leftrightarrow \quad c_1 \, ' + 16 \ge 0 \quad \Leftrightarrow \quad c_1 \, ' \ge -16
$$

Por lo tanto, la solución es óptima si y sólo si c<sub>1</sub> ≥ -16

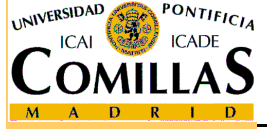

#### **Cambio en el vector del lado derecho**

□ Sustitución de b por b'

**a** Recalcular  $\hat{b}^{\dagger} = B^{-1}b^{\dagger}, \quad -\hat{z}^{\dagger} = -c_B^T\hat{b}^T$  B $b' = B^{-1}b'$ ,  $-\hat{z}' = -c_B'b'$ 

- $\checkmark$  Si  $\hat{b}$ '  $\geq 0$   $\Longrightarrow$  la tabla actual sigue siendo óptima<br> $\checkmark$  Si no  $\Longrightarrow$  solución no factible. Aplicar dual simple
- $\checkmark$  Si no  $\Longrightarrow$  solución no factible. Aplicar dual simplex

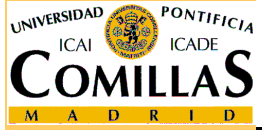

#### **Cambio en el vector del lado derecho. Ejemplo**

Se reemplaza  $b_1 = 1$  por  $b_1 = -2$ Hay que recalcular el vector de cotas

$$
\hat{b} = B^{-1}b = \begin{pmatrix} 4 & 1 \\ 3 & 1 \end{pmatrix} \begin{pmatrix} -2 \\ 5 \end{pmatrix} = \begin{pmatrix} -3 \\ -1 \end{pmatrix}, \quad -\hat{z} = -c_B^T \hat{b} = -\begin{pmatrix} -4 & 1 \end{pmatrix} \begin{pmatrix} -3 \\ -1 \end{pmatrix} = -11
$$

La solución ya no es factible. Se aplica el algoritmo dual simplex

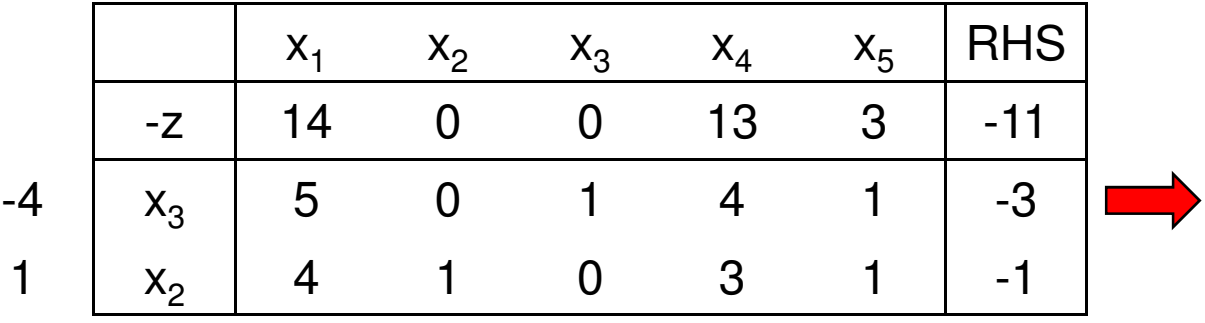

Debe salir de la base la variable x<sub>3</sub>. Como su fila es completamente positiva  $\longrightarrow$  el problema es infactible

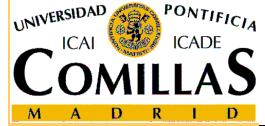

#### **Cambio en una columna no básica**

 $\Box$  Sustitución de  $a_j$  por  $a_j$ ' siendo  $x_j$  no básica

**a** Recalcular  $y_j' = B^{-1}a_j'$ ,  $\hat{c}_j' = c_j - c_B^T y_j'$  $y_j$  ' =  $B^{-1}a_j$  ',  $\hat{c}_j$  ' =  $c_j - c_B^{\prime}y_j$ 

- $\leq$  Si  $\hat{c}_j$   $\geq$  0  $\implies$  la solución actual sigue siendo óptima j $\hat{c}_{\scriptscriptstyle \pm}$  '  $\geq$
- $\checkmark$  Si  $\hat{c}_j$ '  $<$  0  $\Longrightarrow$  solución no óptima. Aplicar simplex j $c$  . '  $<$

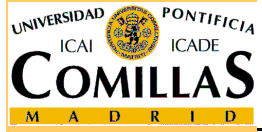

# **Cambio en una columna no básica. Ejemplo**

 $\sqrt{ }$ Se reemplaza  $a_1 = (1\ 1)^T$  por  $a_1 = (-2\ 1)^T$ 

Hay que recalcular la columna y<sub>1</sub> y el nuevo coste reducido  $\mathbf{c}_{\scriptscriptstyle{1}}$  - z<sub>1</sub>

$$
y_1' = B^{-1}a_1' = \begin{pmatrix} 4 & 1 \\ 3 & 1 \end{pmatrix} \begin{pmatrix} -2 \\ 1 \end{pmatrix} = \begin{pmatrix} -7 \\ -5 \end{pmatrix}
$$

$$
\hat{c}_1' = c_1 - c_B^T y_1' = -2 - (-4 \quad 1) \begin{pmatrix} -7 \\ -5 \end{pmatrix} = -25
$$

La solución ya no es óptima. Se aplica el algoritmo simplex:

Entra la variable x<sub>1</sub> en la base

Como la columna  $\mathsf{y_1}'$  es completamente negativa  $\implies$ el problema tiene solución no acotada

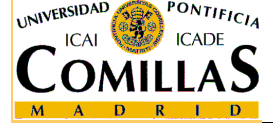

ESCUELA TÉCNICA SUPERIOR DE INGENIERÍA

<mark>D</mark>epartamento de Organización Industrial

Dualidad y postoptimización - <sup>41</sup>

## **Adición de una nueva variable**

 $\Box$ □ Introducción de una variable  $x_{n+1}$  con columna  $a_{n+1}$  y coste c<sub>n+1</sub>

**alcular**  $y_{n+1} = B^{-1}a_{n+1}$ ,  $\hat{c}_{n+1} = c_{n+1} - c_B^T y_{n+1}$  $\checkmark$  Si  $\hat{c}_{n+1} \geq 0$   $\Longrightarrow$  la solución actual sigue siendo óptima  $\checkmark$  Si  $\hat{c}_{n+1} < 0 \implies$  solución no óptima. Aplicar simplex  $y_{n+1} = B^{-1} a_{n+1}, \quad \hat{c}_{n+1} = c_{n+1} - c_B^T y_{n+1}$  $\hat{c}_{_{n+1}}\geq 0$ 1 $\hat{c}_{_{n+1}} < 0$ 

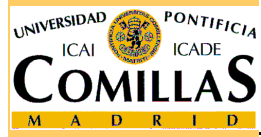

# **Adición de una nueva restricción**

 $\Box$  Agregación de la nueva restricción  $\sum_{i=1} a_{m+1 \, j} x_j \leq b_{m+1}$ 1 $\, n$  $\sum_{j=1}a_{m+1\;j}x_j\leq b_{m+1}$ j=

□ Si la solución óptima del problema original satisface la<br>costricción establecionale óptima restricción  $\implies$  sigue siendo óptima

**Q** Si no, añadir una variable de holgura  $x_{n+1}$ 

$$
\sum_{j=1}^n a_{m+1\; j} x_j + x_{n+1} = b_{m+1}
$$

- Añadir a la tabla la fila correspondiente a la nueva restricción con variable básica x<sub>n+1</sub>

- $\checkmark$  Añadir a la tabla la columna correspondiente a  $x_{n+1}$
- $\checkmark$  Modificar la nueva fila para hacer 0 en las posiciones correspondientes a las variables básicas originales
- $\checkmark$ Aplicar el algoritmo dual simplex

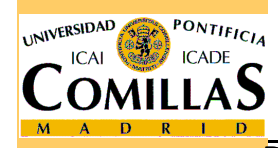

# **Adición de una nueva restricción. Ejemplo (1)**

 $\sqrt{ }$  $\checkmark$  Se añade al problema la restricción 4x<sub>1</sub> - x<sub>2</sub>  $_2 + 2x_3 = 5$ Se desglosa la igualdad en dos desigualdades que se deben verificar

$$
4x_1 - x_2 + 2x_3 \le 5
$$
  

$$
4x_1 - x_2 + 2x_3 \ge 5
$$

La solución básica actual  $x^* = (0 8 9)$  verifica la  $2^a$  desigualdad, pero no la 1ª: se añade una variable de holgura

$$
4x_1 - x_2 + 2x_3 + x_6 = 5
$$

Se introducen en la tabla la fila correspondiente y la columna de  $\mathsf{x}_6$ 

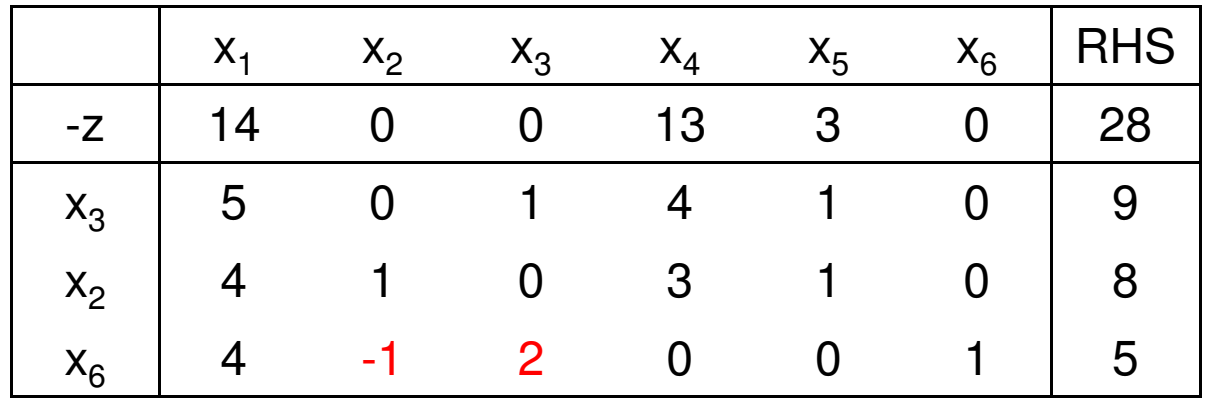

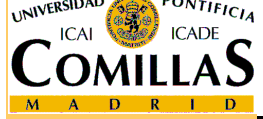

ESCUELA TÉCNICA SUPERIOR DE INGENIERÍA

# **Adición de una nueva restricción. Ejemplo (2)**

Para adaptar la tabla se realiza la operación

$$
f_6 \to f_6 + f_2 - 2f_3
$$

Tras la operación, se aplica el algoritmo dual simplex

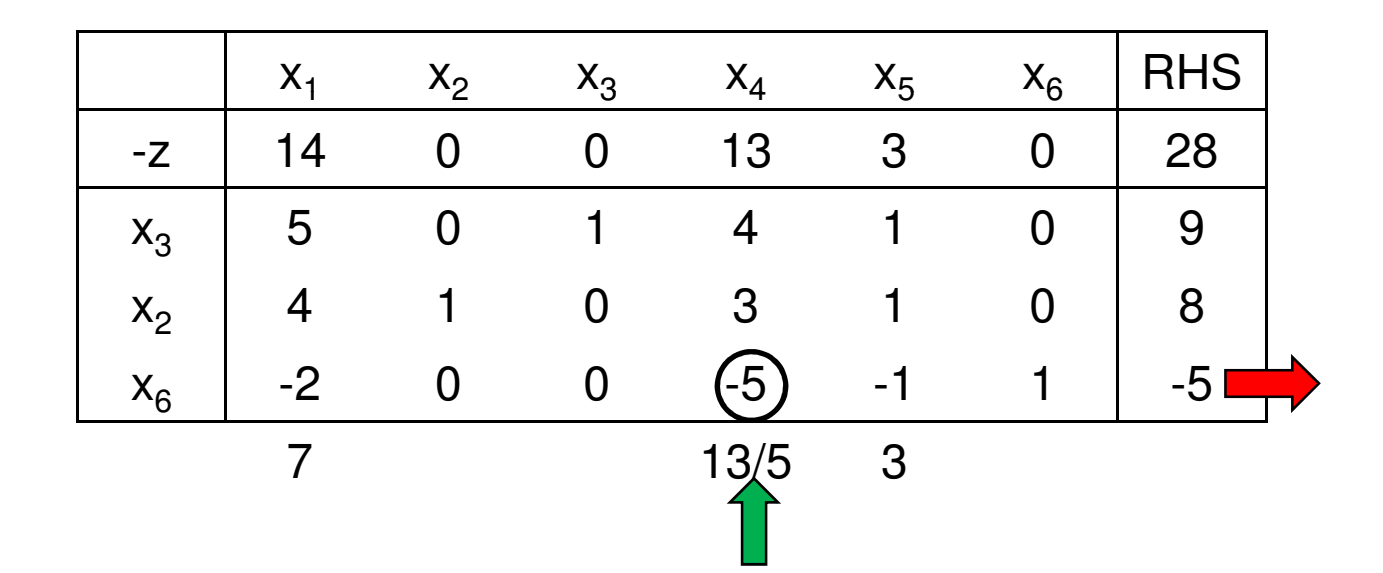

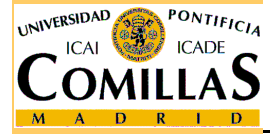

ESCUELA TÉCNICA SUPERIOR DE INGENIERÍA

<mark>Departamento de Organización Industrial</mark>

# **Adición de una nueva restricción. Ejemplo (3)**

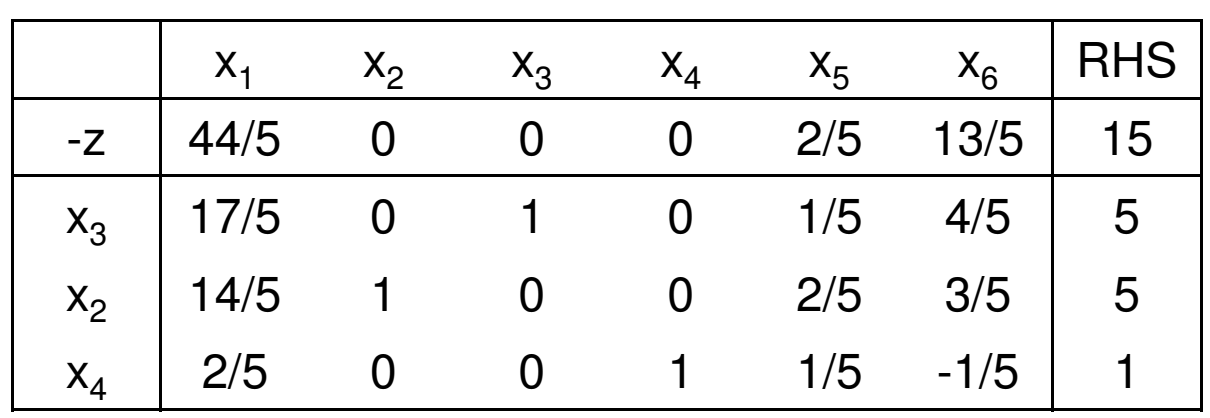

#### Solución óptima:

$$
x_1^* = 0
$$
,  $x_2^* = 5$ ,  $x_3^* = 5$ ,  $z^* = -15$ 

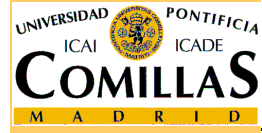

ESCUELA TÉCNICA SUPERIOR DE INGENIERÍA

<mark>Departamento de Organización Industrial</mark>

# **Cambio en una columna básica**

 $\Box$  Sustitución de  $a_k$  por  $a_k'$  siendo  $x_k$  básica

- **Q** Considerar  $x_k'$  como una nueva variable con el mismo costo que y Calcular  $y' = R^{-1}a^{-1}$ coste que  $\mathbf{x}_k$ . Calcular  $y_k := B^{-1} a_k$ ',  $\hat{c}_k = c_k - c_B^T y_k$ '  $y_k$ ' =  $B^{-1}a_k$ ',  $\hat{c}_k$ ' =  $c_k - c_B^{\mu}y_k$ 
	- $\checkmark$  Si  $y_{kk}$ ' ≠ 0  $\Longrightarrow$  colocar los nuevos datos en la columna de la tabla correspondiente a x. Pivotar sobre el elemento y. tabla correspondiente a x<sub>k</sub>. Pivotar sobre el elemento y<sub>kk</sub>' .  $\overline{\phantom{a}}$ 
		- •Si se ha perdido sólo optimalidad, aplicar simplex
		- Si se ha perdido factibilidad aplicar dual simplex

 $\checkmark$  Si  $y_{kk}$ ' = 0  $\Longrightarrow$  la variable  $x_k$  se considera artificial con coste M

- $\bullet$ Añadir a la tabla la columna de  $x_k$ ' con los coeficientes obtenidos
- •En la columna  $x_k$  poner M como nuevo coste reducido
- $\bullet$ Pivotar sobre el elemento  $y_{kk}$  para conseguir  $c_k - z_k = 0$
- •Aplicar el método de las penalizaciones

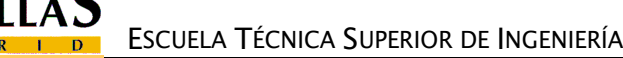

# **Cambio en una columna básica. Ejemplo (1)**

 $\checkmark$ Se reemplaza  $a_2 = (-1\ 4)^T$  por  $a_2 = (-1\ 5)^T$ Sea la variable  $x_2$ ' con columna  $a_2 = (-1\ 5)^T$  y coste  $c_2' = c_2 = 1$ 

$$
y_2 = B^{-1}a_2 = \begin{pmatrix} 4 & 1 \\ 3 & 1 \end{pmatrix} \begin{pmatrix} -1 \\ 5 \end{pmatrix} = \begin{pmatrix} 1 \\ 2 \end{pmatrix}
$$
  

$$
\hat{c}_2 = c_2 - c_B^T y_2 = 1 - (-4 \quad 1) \begin{pmatrix} 1 \\ 2 \end{pmatrix} = 3
$$

Como y $_{22}$ ' = 2 ≠ 0 sustituimos la columna y<sub>2</sub> por y<sub>2</sub>'

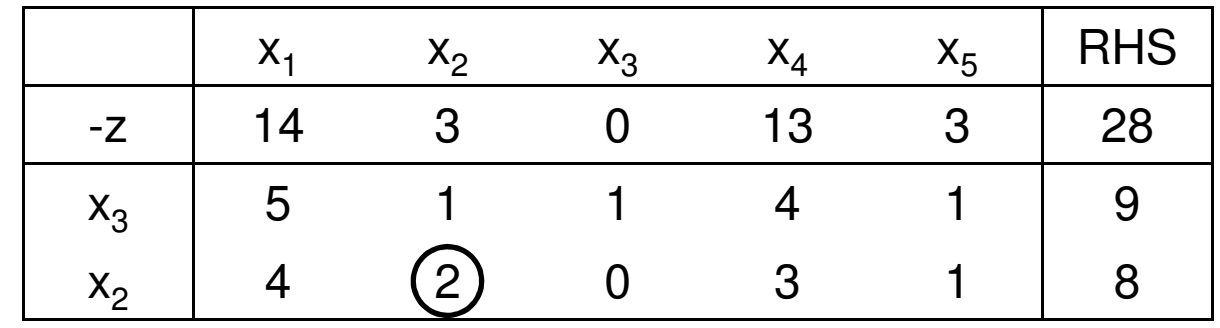

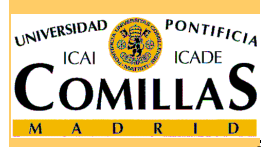

Se pivota sobre y<sub>22</sub>' para recuperar la tabla del simplex

ESCUELA TÉCNICA SUPERIOR DE INGENIERÍA

# **Cambio en una columna básica. Ejemplo (2)**

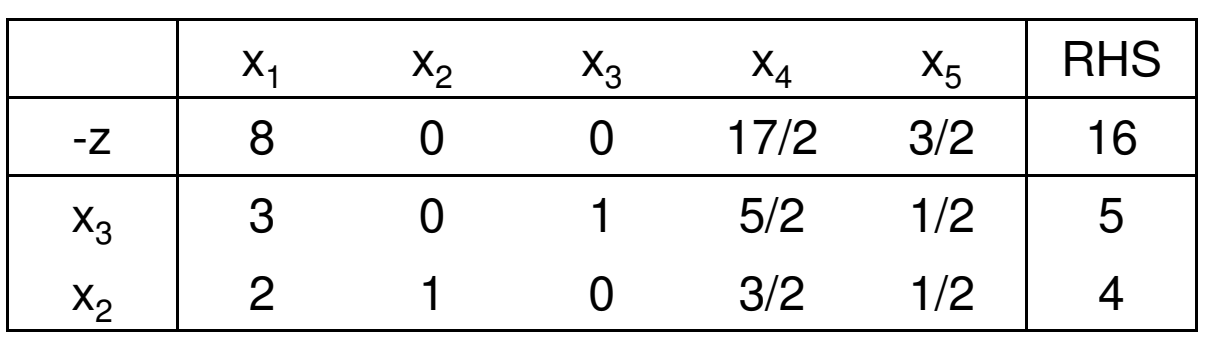

No se ha perdido optimalidad ni factibilidad  $\longrightarrow$  Tabla óptima Solución óptima:

$$
x_1^* = 0
$$
,  $x_2^* = 4$ ,  $x_3^* = 5$ ,  $z^* = -16$ 

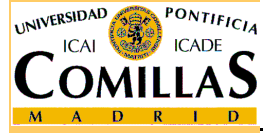

ESCUELA TÉCNICA SUPERIOR DE INGENIERÍA

<mark>Departamento de Organización Industrial</mark>

# **Cambio en una columna básica. Ejemplo (3)**

 $\sqrt{ }$ Se reemplaza  $a_2 = (-1\ 4)^T$  por  $a_2 = (1\ -3)^T$ Sea la variable  $x_2'$  con columna  $a_2 = (1 -3)^T$  y coste  $c_2' = c_2 = 1$ 

$$
y_2' = B^{-1}a_2' = \begin{pmatrix} 4 & 1 \\ 3 & 1 \end{pmatrix} \begin{pmatrix} 1 \\ -3 \end{pmatrix} = \begin{pmatrix} 1 \\ 0 \end{pmatrix}
$$
  

$$
\hat{c}_2' = c_2 - c_B^T y_2' = 1 - (-4 \quad 1) \begin{pmatrix} 1 \\ 0 \end{pmatrix} = 5
$$

Como y $_{22}$ ' = 0 consideramos la variable x $_{2}$  como variable artificial para preservar la base. Le asignamos un coste arbitrariamente grande M

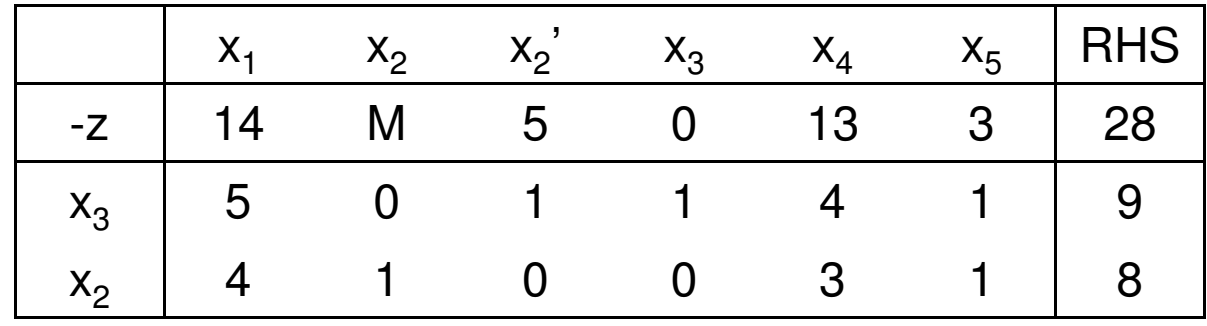

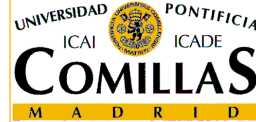

Se pivota sobre y<sub>22</sub> para recuperar la tabla del simplex

ESCUELA TÉCNICA SUPERIOR DE INGENIERÍA

# **Cambio en una columna básica. Ejemplo (4)**

Tras el pivoteo se aplica el método de las penalizaciones del simplex

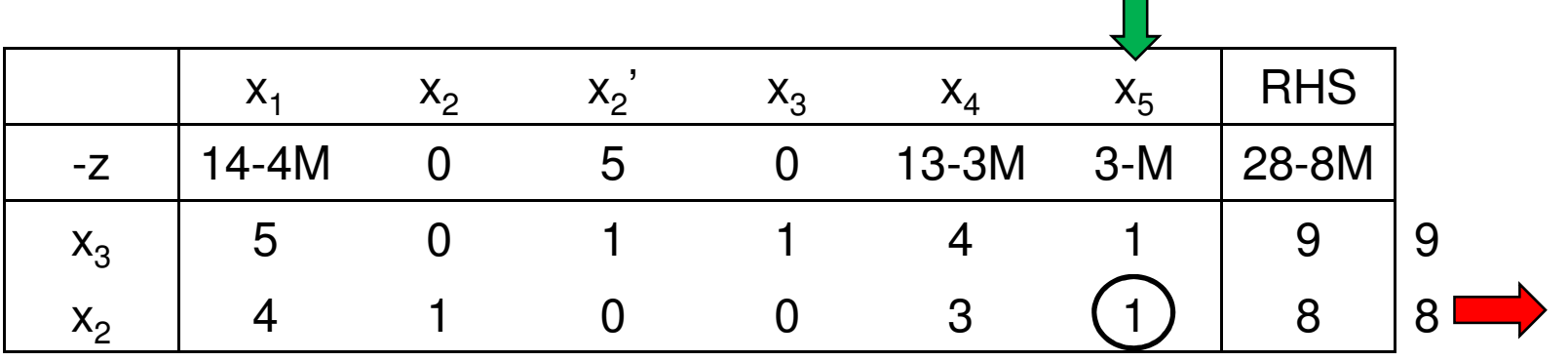

En vez de meter en la base  $\mathsf{x}_1$  (menor coste reducido), metemos  $\mathsf{x}_5$  que garantiza que salga de la base la variable artificial

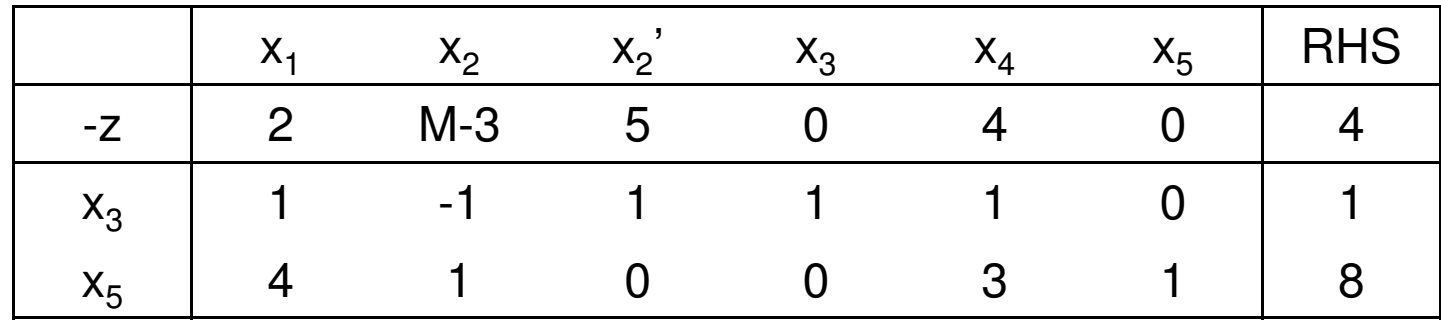

Solución óptima:

$$
x_1^* = 0
$$
,  $x_2^* = 0$ ,  $x_3^* = 1$ ,  $z^* = -4$ 

ESCUELA TÉCNICA SUPERIOR DE INGENIERÍA

<mark>D</mark>epartamento de Organización Industrial

Dualidad y postoptimización - 51

## **Programación paramétrica**

- Estudia los efectos sobre la solución óptima de un<br>cambio continuo on alguno do los olomontos dol cambio continuo en alguno de los elementos del problema
	- Perturbación en el vector de costes
	- Perturbación en el vector de cotas (lado derecho)
- $\Box$  El parámetro θ ≥ 0 representa el grado de perturbación de del vector en una dirección d del vector en una dirección d

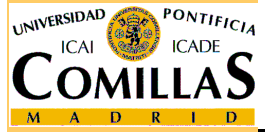

#### **Perturbación en el vector de costes**

- $\Box$  Se quiere resolver un problema de PL con vector de costes  $c + \theta d$ , siendo  $\theta \ge 0$ 
	- 1 Hacer  $\theta_0 = 0$  y k = 0 Obtener la solución óptima del problema con  $\theta = \theta_0$
	- 2. Mediante análisis de sensibilidad, determinar el intervalo  $[\theta_{k},\theta_{k+1}]$ para el que la tabla sigue siendo óptima

3. Si 
$$
\theta_{k+1} = \infty
$$
 parar

Si no, hacer  $\theta = \theta_{k+1}$  y aplicar simplex, metiendo en la base una variable no básica con coste reducido 0

Si su columna es negativa $\implies$  Solución no acotada para  $\theta > \theta_{\sf k+1}$ Si no, Hacer  $k = k+1$  y volver al paso 2

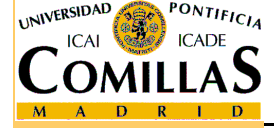

#### **Perturbación en el vector de costes. Ejemplo (1)**

Se quiere resolver el problema

$$
\begin{array}{ll}\n\boxed{\min(-1+\theta)x_1 + (-3+\theta)x_2} \\
x_1 + x_2 \le 3 \\
-x_1 + x_2 \le 1 \\
x_1, x_2 \ge 0\n\end{array}
$$

El vector de costes es (-1 -3)<sup>T</sup> + (1 1)<sup>T</sup> θ

Paso 1. Obtener la solución óptima del problema con  $\theta = 0$ 

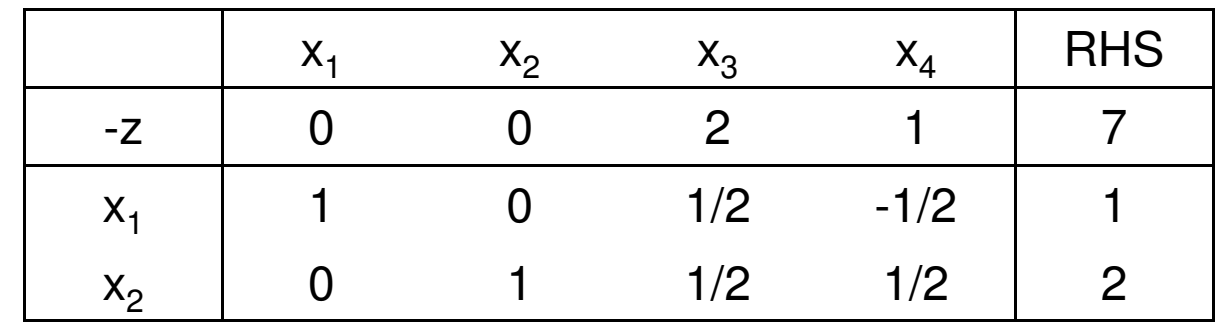

Solución óptima:

$$
\boxed{x_1^* = 1, \quad x_2^* = 2, \quad z^* = -7}
$$

ESCUELA TÉCNICA SUPERIOR DE INGENIERÍA

<mark>D</mark>epartamento de Organización Industrial

Dualidad y postoptimización - 54

# **Perturbación en el vector de costes. Ejemplo (2)**

Paso 2. Reemplazar el vector de costes  $c = (-1 -3)^T$  por  $c' = (-1 + \theta -3 + \theta)^T$ 

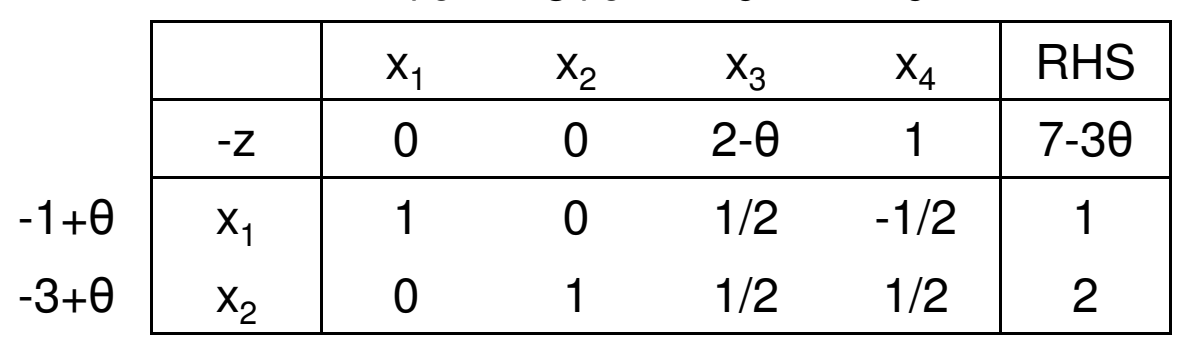

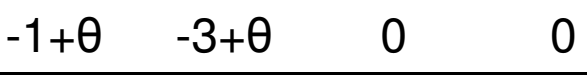

La tabla sigue siendo óptima si 2 -θ≥ 0 ⇔θ≤ 2

Para θ ε [0,2] la solución óptima es  $x_1^* = 1, x_2^* = 2, x^* = -7 + 3\theta$ Paso 3. Hacer θ = 2. Meter en la base  $x_3$  por tener coste reducido 0

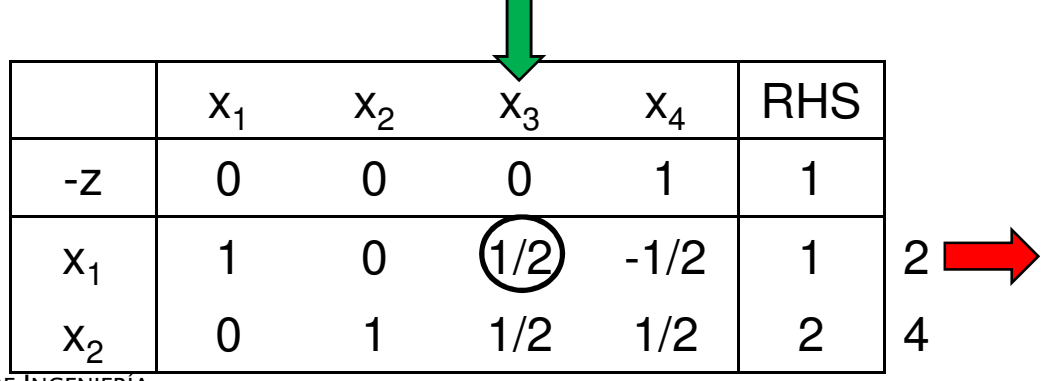

ESCUELA TÉCNICA SUPERIOR DE INGENIERÍA

UNIVERSIDAD

**PONTIFICI** 

#### **Perturbación en el vector de costes. Ejemplo (3)**

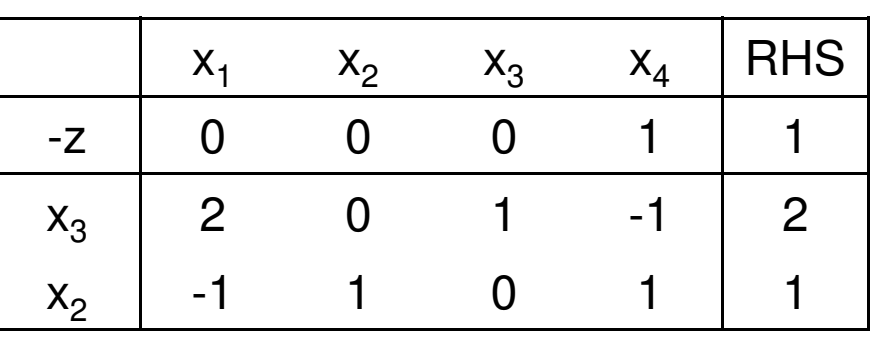

Tabla óptima

Paso 2. Reemplazar el vector de costes  $c = (1 -1)^T$  por  $c' = (-1 + \theta -3 + \theta)^T$ θ $\Omega$  $\Omega$ 

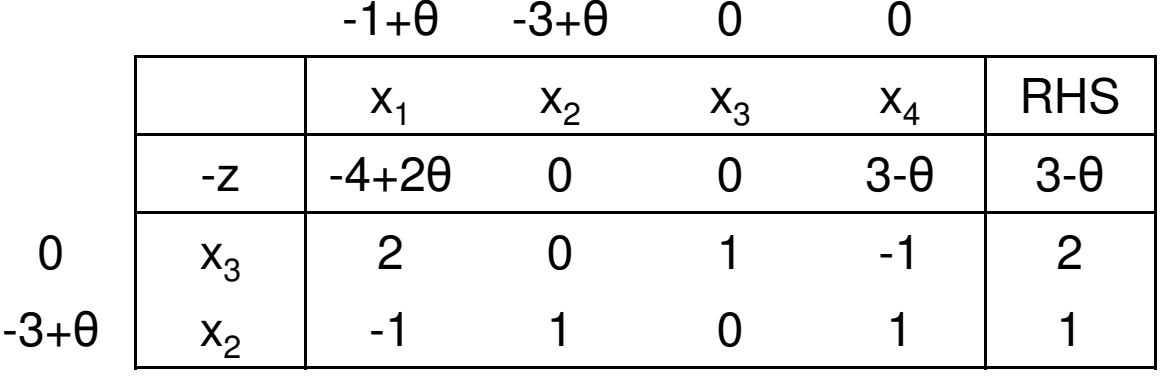

La tabla sigue siendo óptima si -4 + 2θ ≥ 0 y 3 - θ ≥ 0 ⇔ 2 ≤ θ ≤ 3

Para θ ∈ [2,3] la solución óptima es

$$
x_1^* = 0
$$
,  $x_2^* = 1$ ,  $z^* = -3 + \theta$ 

ESCUELA TÉCNICA SUPERIOR DE INGENIERÍA

# **Perturbación en el vector de costes. Ejemplo (4)**

Paso 3. Hacer θ = 3. Meter en la base  $\mathsf{x}_4$  por tener coste reducido 0

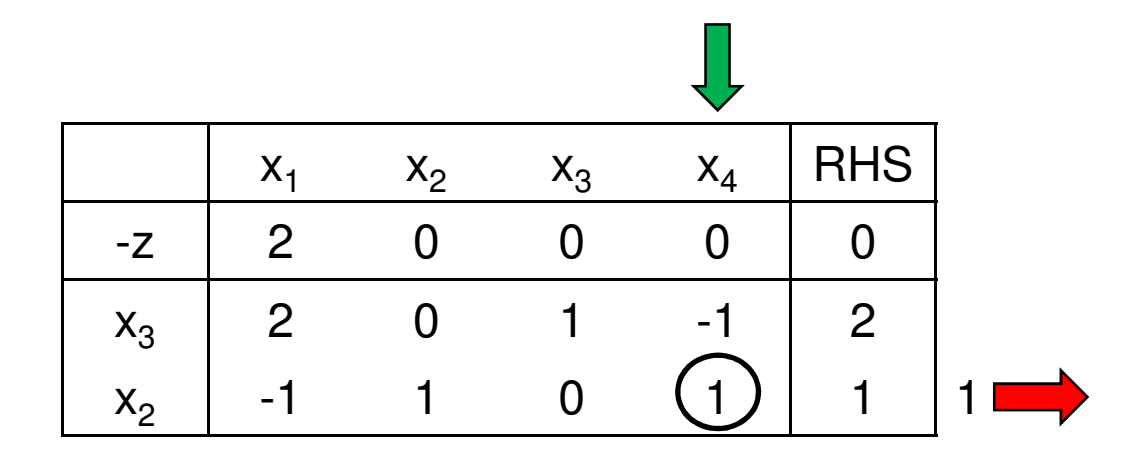

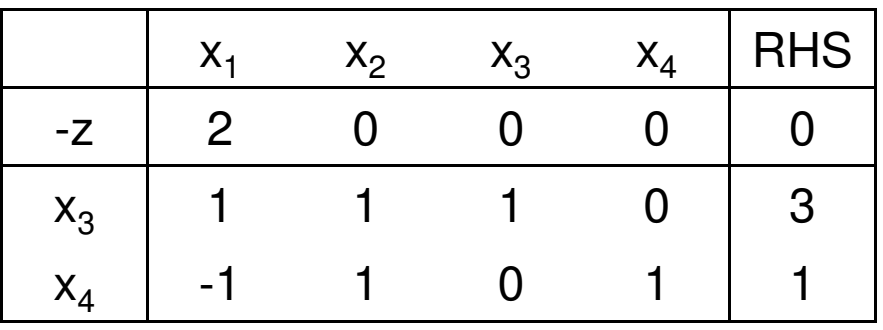

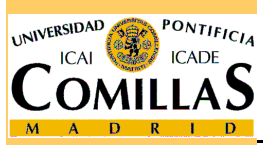

Tabla óptima

ESCUELA TÉCNICA SUPERIOR DE INGENIERÍA

<mark>Departamento de Organización Industrial</mark>

# **Perturbación en el vector de costes. Ejemplo (5)**

Paso 2. Reemplazar el vector de costes  $c = (2\ 0)^T$  por  $c' = (-1 + \theta \ -3 + \theta)^T$ 

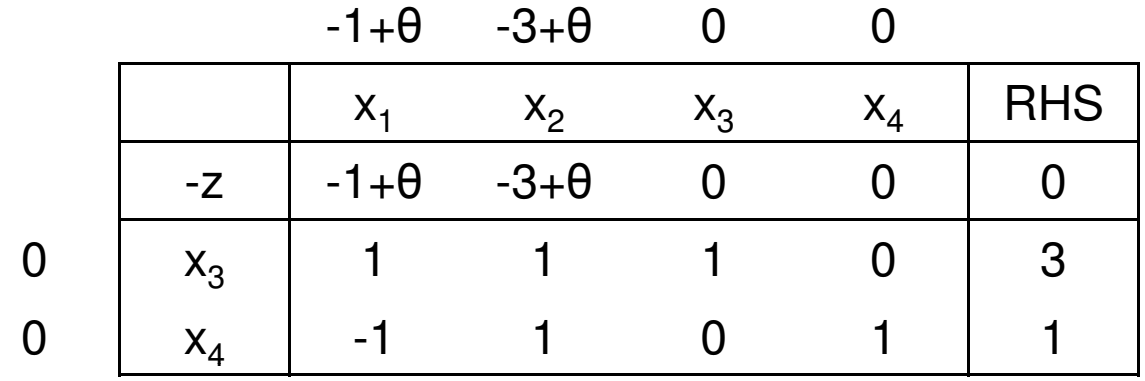

La tabla sigue siendo óptima si -1 + θ ≥ 0 y -3 + θ ≥ 0 ⇔ θ ≥ 3<br>□

Para <sup>θ</sup> <sup>ϵ</sup> [3, ∞) la solución óptima es

$$
s \quad x_1^* = 0, \quad x_2^* = 0, \quad z^* = 0
$$

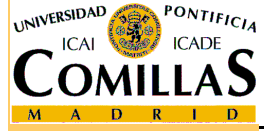

ESCUELA TÉCNICA SUPERIOR DE INGENIERÍA

#### **Perturbación en el vector de cotas**

 $\Box$  Se quiere resolver un problema de PL con vector de cotas  $b + \theta d$ , siendo  $\theta \ge 0$ 

- 1 Hacer  $\theta_0 = 0$  y k = 0 Obtener la solución óptima del problema con  $\theta = \theta_0$
- 2. Mediante análisis de sensibilidad, determinar el intervalo [ $\theta_{\mathsf{k}},\theta_{\mathsf{k+1}}$ ]para el que la tabla sigue siendo factible

3. Si 
$$
\theta_{k+1} = \infty
$$
 parar

Si no, hacer  $\theta = \theta_{k+1}$  y aplicar dual simplex, sacando de la base una variable básica con valor 0

Si su fila es positiva  $\Longrightarrow$  Problema infactible para θ > θ $_{\sf k+1}$ 

Si no, Hacer  $k = k+1$  y volver al paso 2

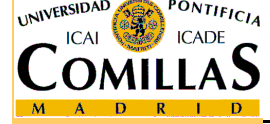

# **Perturbación en el vector de cotas. Ejemplo (1)**

Se quiere resolver el problema

$$
\min_{x_1 + x_2 \le 3 - \theta} \left| \frac{x_1 + x_2 \le 3 - \theta}{-x_1 + x_2 \le 1 + \theta} \right|
$$
  

$$
x_1, x_2 \ge 0
$$

El vector del lado derecho es (3 1)<sup>T</sup> + (-1 1)<sup>T</sup> θ

Paso 1. Obtener la solución óptima del problema con  $\theta = 0$ 

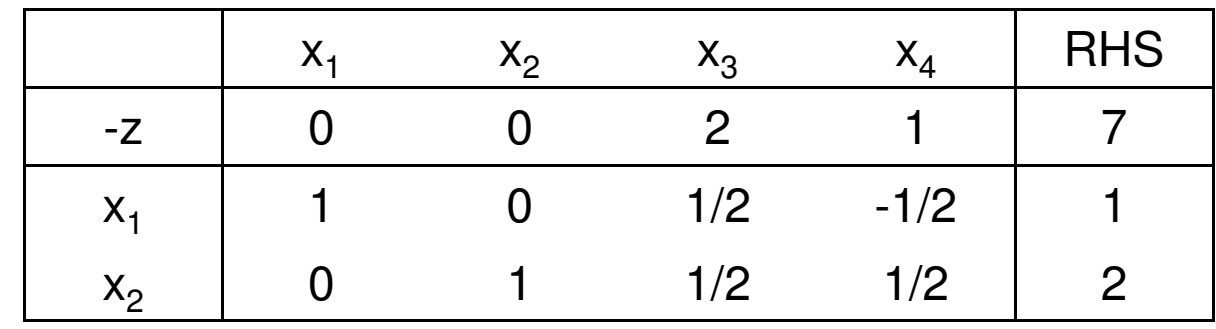

Solución óptima:

$$
x_1^* = 1, \quad x_2^* = 2, \quad z^* = -7
$$

ESCUELA TÉCNICA SUPERIOR DE INGENIERÍA

<mark>D</mark>epartamento de Organización Industrial

Dualidad y postoptimización - 60

#### **Perturbación en el vector de cotas. Ejemplo (2)**

Paso 2. Reemplazar el vector de cotas  $\mathbf{b} = (3\ 1)^T$  por  $\mathbf{b}' = (3\text{-}\theta\ 1\text{+}\theta)^T$  $^{-1}b' = \begin{vmatrix} 2 & 2 \\ \frac{1}{2} & \frac{1}{2} \end{vmatrix} \begin{vmatrix} 3-b \\ 1+b \end{vmatrix} = \begin{vmatrix} 1-b \\ 2 \end{vmatrix}; \quad -\hat{z} = -c_B^T\hat{b} = -(-1, -3)\begin{vmatrix} 1 \end{vmatrix}$  $\frac{1}{2}$   $-\frac{1}{2}$  $\begin{vmatrix} 3 - \theta \\ 1 - \theta \end{vmatrix} = \begin{vmatrix} 1 - \theta \\ 2 \end{vmatrix}; \quad -\hat{z} = -c_{\scriptscriptstyle B}^T \hat{b} = -(-1 - 3)\begin{vmatrix} 1 \end{vmatrix}$  $\hat{b}^{\dagger} = B^{-1}b^{\dagger} = \begin{vmatrix} 2 & 2 \ 1 & 1 \end{vmatrix} \begin{vmatrix} 5 & 0 \ 1 & 0 \end{vmatrix} = \begin{vmatrix} 1 & 0 \ 2 & 1 \end{vmatrix}; \quad -\hat{z}^{\dagger} = -c_B^T\hat{b}$  $J' = B^{-1}b' = \begin{vmatrix} 2 & 2 \\ 1 & 1 \\ 2 & 2 \end{vmatrix} \begin{vmatrix} 1 + \theta \end{vmatrix} = \begin{vmatrix} 2 & 1 \\ 2 & 2 \end{vmatrix}; \quad -\hat{z}' = -c_B^Tb' = -(-1) -3\begin{vmatrix} 2 & 1 \\ 2 & 2 \end{vmatrix} = 7$ 2 $2 \left( \frac{2}{2} \right)$ T B $b' = B^{-1}b' = \begin{vmatrix} 2 & 2 \ 1 & 1 \end{vmatrix} \begin{vmatrix} 1 + \theta \end{vmatrix} = \begin{vmatrix} 2 & 1 \ 2 & 2 \end{vmatrix}$ ;  $-\hat{z}' = -c_B^T b$  $\begin{bmatrix} \theta \\ \theta \end{bmatrix} = \begin{bmatrix} 1-\theta \\ \theta \end{bmatrix}; \quad -\hat{z}^{\dagger} = -c_{\scriptscriptstyle B}^T \hat{b}^{\dagger} = -\begin{pmatrix} -1 & -3 \end{pmatrix} \begin{bmatrix} 1-\theta \\ \theta \end{bmatrix}$  $\vert = 7 - \theta$  $\theta$  | 2 |  $\theta$  |  $\theta$  |  $\theta$  |  $\theta$  |  $\theta$  |  $\theta$  |  $\theta$  |  $\theta$  |  $\theta$  |  $\theta$  |  $\theta$  |  $\theta$  |  $\theta$  |  $\theta$  |  $\theta$  |  $\theta$  |  $\theta$  |  $\theta$  |  $\theta$  |  $\theta$  |  $\theta$  |  $\theta$  |  $\theta$  |  $\theta$  |  $\theta$  |  $\theta$  |  $\theta$  |  $\theta$  |  $\theta$  |  $\theta$  |  $^{-1}b' = \begin{bmatrix} \frac{1}{2} & -\frac{1}{2} \end{bmatrix}$  $\begin{vmatrix} 1 & -1 \\ - & -1 \end{vmatrix}$  $\begin{vmatrix} \frac{\overline{2}}{2} & -\frac{\overline{2}}{2} \\ 1 & 1 \end{vmatrix} \begin{vmatrix} 3-\theta \\ 1 & \theta \end{vmatrix} = \begin{vmatrix} 1-\theta \\ 2 \end{vmatrix};$ l  $\begin{pmatrix} 3-\theta \ 1+\theta \end{pmatrix}=\begin{pmatrix} 1-\theta \ 2 \end{pmatrix}; \quad -\hat{z}^{\,}=-c^T_B\hat{b}^{\,}=-\begin{pmatrix} -1 & -3 \end{pmatrix}\begin{pmatrix} 1-\theta \ 2 \end{pmatrix},$  $= B^{-1}b' = \begin{vmatrix} 2 & 2 \\ \frac{1}{2} & \frac{1}{2} \end{vmatrix} \begin{pmatrix} 1 & 0 \\ 1 & 0 \end{pmatrix} = \begin{pmatrix} 1 & 0 \\ 0 & 1 \end{pmatrix}; \quad -\hat{z} = -c_B^Tb' = -(-1) -3\begin{pmatrix} 1 & 0 \\ 0 & 1 \end{pmatrix} = 7 - 3$ 

La tabla sigue siendo factible si 1 - θ ≥ 0 ⇔ θ ≤ 1<br>□

Para <sup>θ</sup> <sup>ϵ</sup> [0,1] la solución óptima es

$$
x_1^* = 1 - \theta, \quad x_2^* = 2, \quad z^* = -7 + \theta
$$

Paso 3. Hacer θ = 1. Sacar de la base  $x_{1}$  por tener valor 0

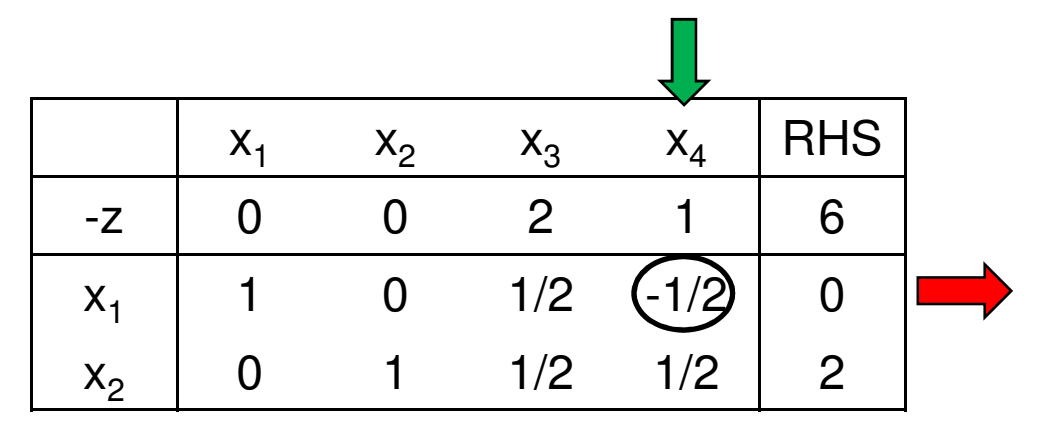

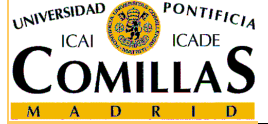

ESCUELA TÉCNICA SUPERIOR DE INGENIERÍA

#### **Perturbación en el vector de cotas. Ejemplo (3)**

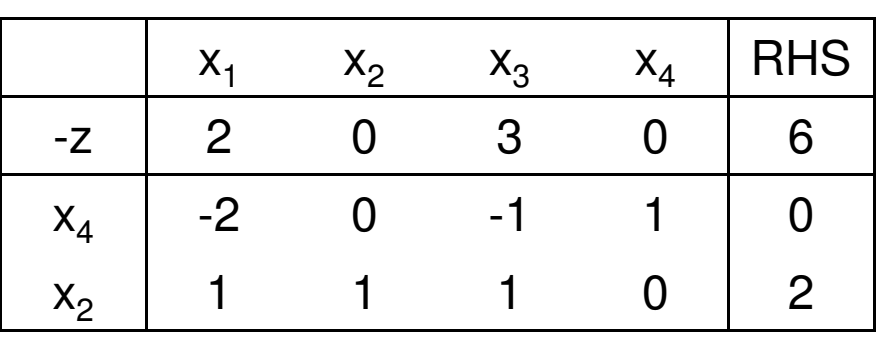

Paso 2. Reemplazar el vector de cotas  $\mathbf{b} = (2\ 2)^T$  por  $\mathbf{b}' = (3\text{-}\theta\ 1\text{+}\theta)^T$ 

$$
\hat{b} \cdot B^{-1}b = \begin{pmatrix} -1 & 1 \\ 1 & 0 \end{pmatrix} \begin{pmatrix} 3-\theta \\ 1+\theta \end{pmatrix} = \begin{pmatrix} -2+2\theta \\ 3-\theta \end{pmatrix}
$$

$$
-\hat{z} \cdot B = -c_B^T \hat{b} = -\begin{pmatrix} 0 & -3 \end{pmatrix} \begin{pmatrix} -2+2\theta \\ 3-\theta \end{pmatrix} = 9 - 3\theta
$$

La tabla sigue siendo factible si -2 + 2 $\theta \ge 0$  y 3 -  $\theta \ge 0 \Leftrightarrow 1 \le \theta \le 3$ Para θ ε [1,3] la solución óptima es  $x_1^* = 0$ ,  $x_2^* = 3 - \theta$ ,  $z^* = -9 + 3\theta$ 

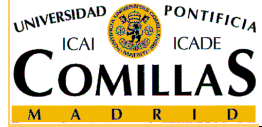

ESCUELA TÉCNICA SUPERIOR DE INGENIERÍA

# **Perturbación en el vector de cotas. Ejemplo (4)**

Paso 3. Hacer θ = 3. Sacar de la base  $\mathsf{x}_{2}$  por tener valor 0

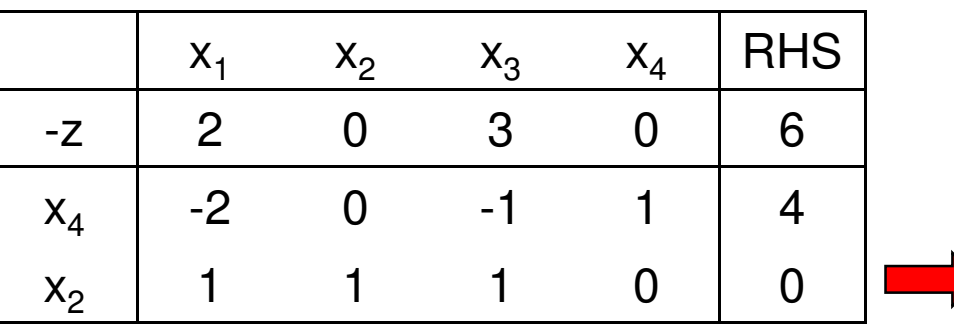

Como la fila 2 es completamente positiva  $\rightarrow$  no se puede pivotar Para <sup>θ</sup> <sup>ϵ</sup> (3, ∞) el problema es infactible

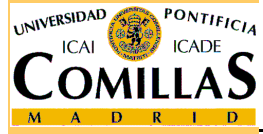